Simon Völker & Philipp Wacker Media Computing Group RWTH Aachen University

[hci.rwth-aachen.de/ios](http://hci.rwth-aachen.de/ios)

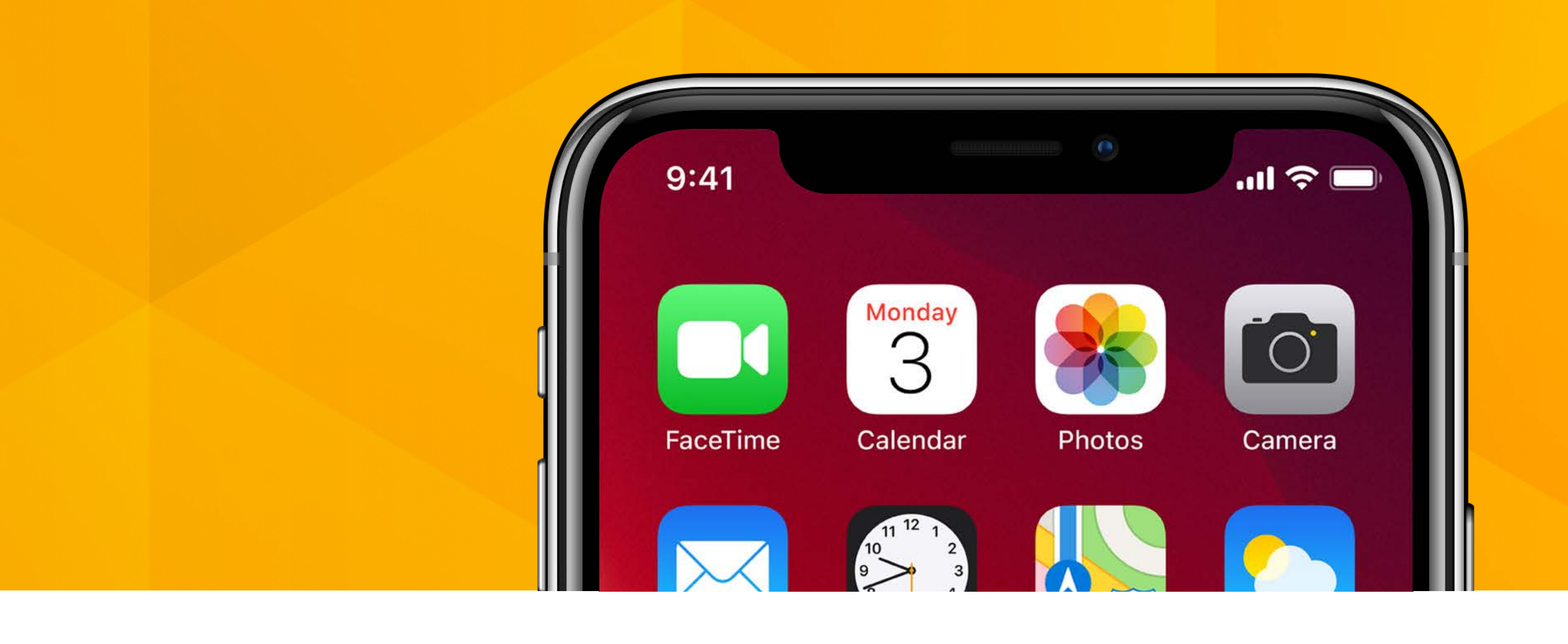

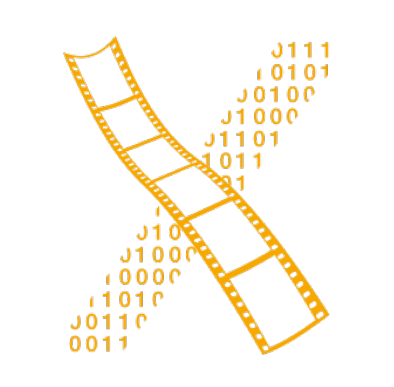

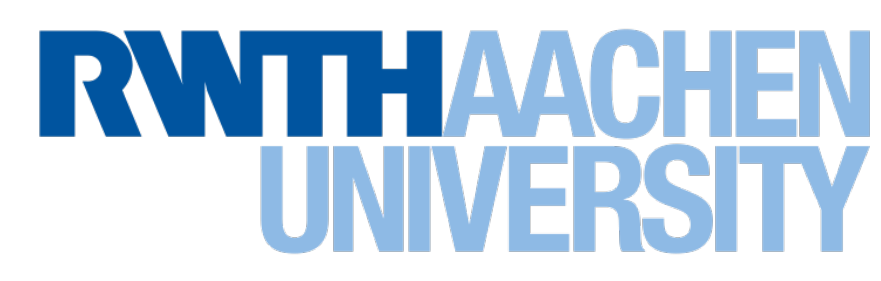

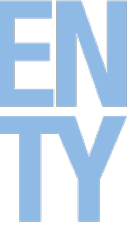

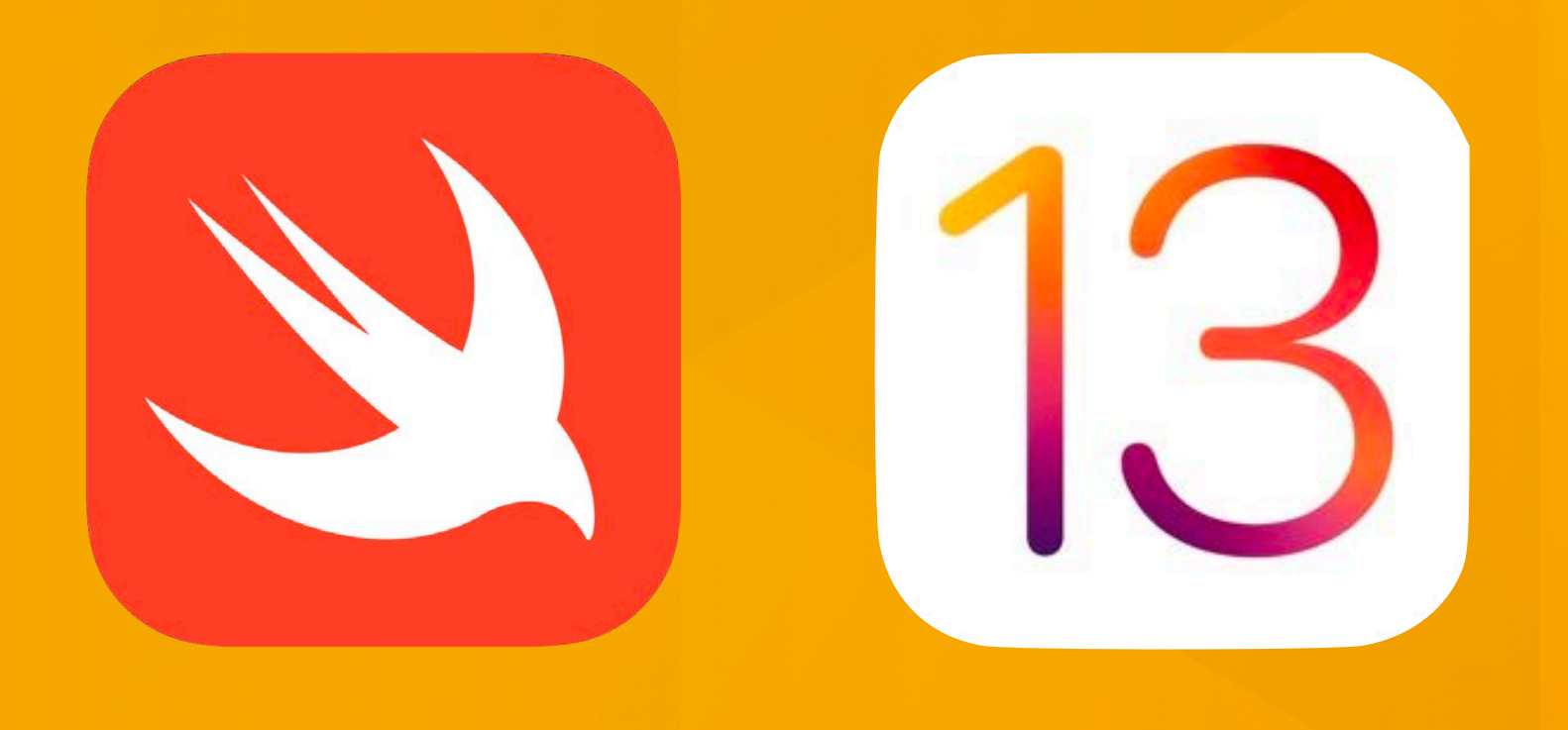

### **Lecture 9: Working with the Web and Threading iOS Application Development**

### **Seminar Review Meetings**

• Next weeks seminar meetings:

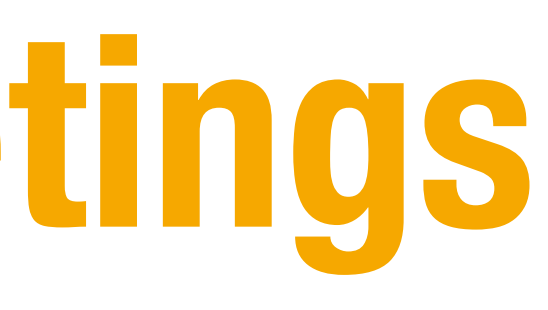

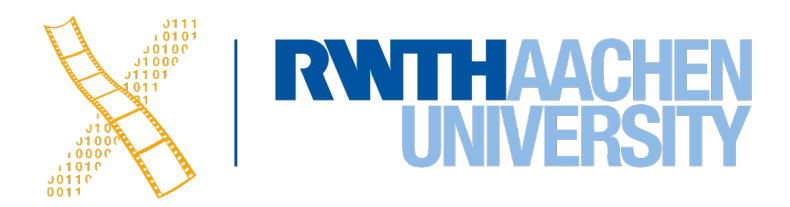

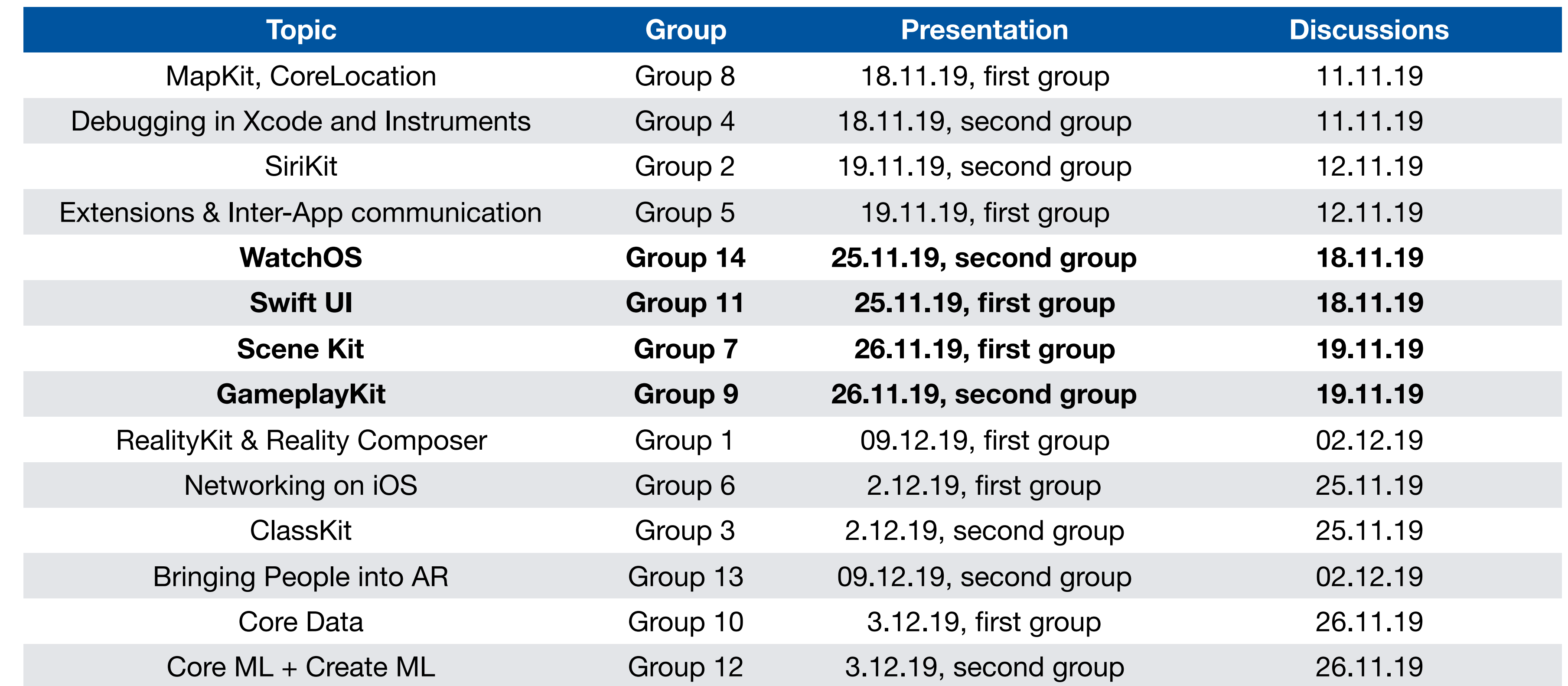

## **Querying Web Content**

Why are these galaxies spinning so fast? If you estimated each spiral's mass by how much light it emits, their fast rotations should break them apart. The leading hypothesis as to why these galaxies don't break apart is dark matter -- mass so dark we can't see it. But these galaxies are even out-spinning this break-up limit -- they are the fastest rotating disk galaxies known. It is therefore further hypothesized that their dark matter halos are so massive -- and their spins so fast -- that it is harder for them to form stars than regular spirals. If so, then these galaxies may be among the most massive spirals possible. Further study of surprising super-spirals like these will continue, likely including observations taken by NASA's James Webb Space Telescope scheduled for launch in 2021.

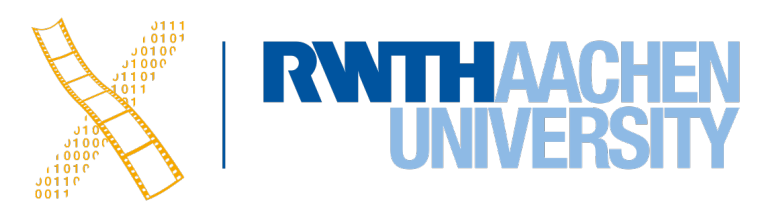

- 1. Create Url
- 2. Request Data with API keys
- 3. Create a Swift model
- 4.Decode JSON
- 5. Update UI

## **Working with the Web**

- Protocol Subdomain Domain **Comain** Path Path Query • URL:
- Request Types:
	- Most common are GET and POST
- Headers (e.g. User-Agent)
- Body

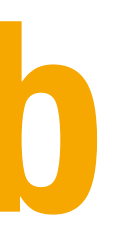

### <https://itunes.apple.com/us/app/keynote/id409183694?mt=12>

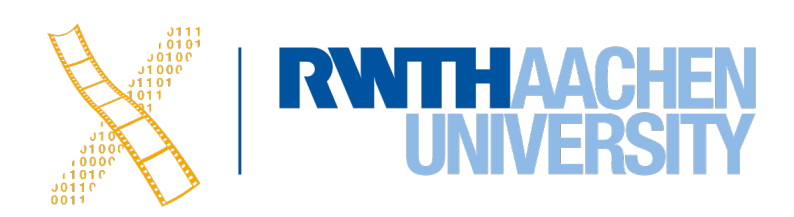

### **Create a URL**

• URL:

```
let url = URL(string: "https://www.apple.com")!
```
**• Create a data task and the request:**

```
let task = URLSession.shared.dataTask(with: url) { (data,
     response, error) in
    if let data = data \{ print(data) // 46472 bytes 
 }
}
task.resume()
```
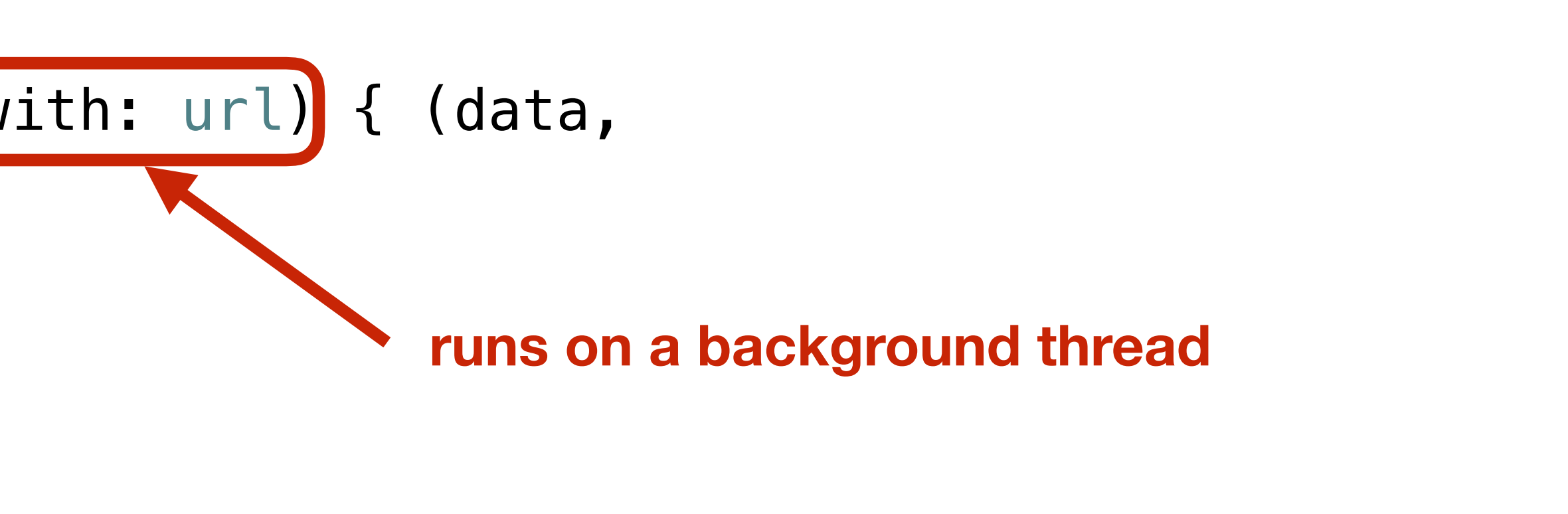

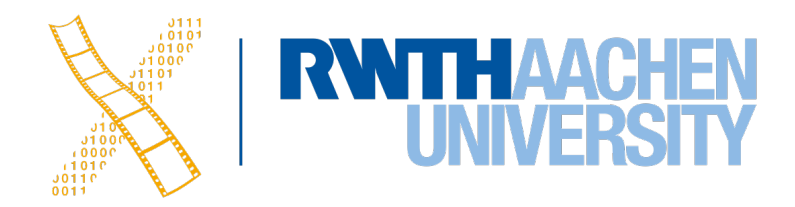

### **Create a URL**

• URL:

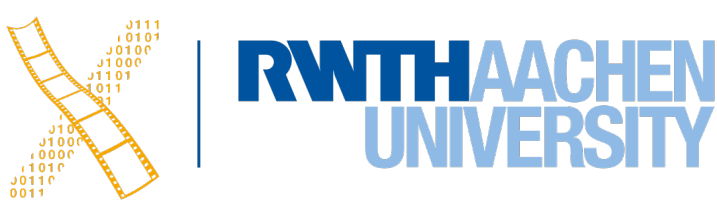

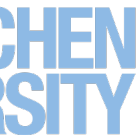

let url = URL(string: "https://www.apple.com")!

**• Create a data task and the request:**

```
let task = URLSession.shared.dataTask(with: url) { (data,
    response, error) in
   if let data = data \{ if let string = String(data: data, encoding: .utf8) {
             print(string) // html code
         }
 }
}
task.resume()
```
: DOCTYPE html> html xmlns="http://www.w3.org/1999/xhtml" xml:lang="en-US" lang="en-US" prefix="og: http://ogp.me/ns#" class="no-js"> head>

<meta charset="utf-8" /> <link rel="canonical" href="https://www.apple.com/" />

//vink rel="alternate" href="https://www.apple.com/" hreflang="en-US" /><link rel="alternate" href="https://www.apple.com/ae/" hreflang="en-AF" /><link rel="alternate" hreflang="en-AF" /><link rel="alternate" hreflang="enenly hreflang="nl-BE"/><link rel="alternate" href="https://www.apple.com/bg/" hreflang="n-BE"/><link rel="alternate" href="https://www.apple.com/br/" hreflang="n-BE"/><link rel="alternate" href="https://www.apple.com/br/" rel="alternate" href="https://www.apple.com/cl/" hreflang="es-CL" /><link rel="alternate" href="https://www.apple.com/cm/" hreflang="fr-CM" /><link rel="alternate" href="https://www.apple.com/cn/ nreflang="zh-CN" /><link rel="alternate" href="https://www.apple.com/co/" hreflang="es-CO" /><link rel="alternate" href="https://www.apple.com/co/" hreflang="es-CO" /><link rel="alternate" href="https://www.apple.com/co/" ww.apple.com/fi/" hreflang="fi—FI" /><link rel="alternate" href="https://www.apple.com/fr/" hreflang="fr—FR" /><link rel="alternate" href="https://www.apple.com/fr/" hreflang="fr—FR" /><link rel="alternate" hreflang="fr—GN rel="alternate" href="https://www.apple.com/gq/" hreflang="fr-GQ" /><link rel="alternate" href="https://www.apple.com/gr/" hreflang="el-GR" /><link rel="alternate" href="https://www.apple.com/gw/ nreflang="en-GW" /><link rel="alternate" href="https://www.apple.com/hk/" hreflang="zh-HK" /><link rel="alternate" href="https://www.apple.com/hk/" hreflang="zh-HK" /><link rel="alternate" href="https://www.apple.com/hk/" ww.apple.com/in/" hreflang="en-IN" /><link rel="alternate" href="https://www.apple.com/it/" hreflang="it-IT" /><link rel="alternate" href="https://www.apple.com/io/" hreflang="en-J0" /><link /rel="alternate" href="https://www.apple.com/jp/" hreflang="ja<mark>-JP" /><link rel="alternate" href="https://www.apple.com/ke/" hreflang="en-KE" /><link rel="alternate" href="https://www.apple.com/kr</mark> reflang="ko-KR" /><link rel="alternate" href="https://www.apple.com/kw/" hreflang="en-KW" /><link rel="alternate" href="https://www.apple.com/la/" hreflang="en-KW" /><link rel="alternate" href="https://www.apple.com/la/" h ww.apple.com/ma/" hreflang="fr-MA" />clink rel="alternate" href="https://www.apple.com/ma/" hreflang="en-MR" />clink rel="alternate" href="https://www.apple.com/ma/" hreflang="en-MR" />clink rel="alternate" href="https://w ww.apple.com/ng/" hreflang="en-NG" />clink rel="alternate" href="https://www.apple.com/nl/" hreflang="n-NL" />clink rel="alternate" href="https://www.apple.com/nc/" hreflang="en-NC" />clink rel="alternate" href="https://ww U" /><link rel="alternate" href="https://www.apple.com/sa-ar/" hreflang="ar-SA" /><link rel="alternate" href="https://www.apple.com/sa/" hreflang="en-SA" /><link rel="alternate" href="https:// ww.apple.com/se/" hreflang="sv-SE" /><link rel="alternate" href="https://www.apple.com/sg/" hreflang="en-SG" /><link rel="alternate" href="https://www.apple.com/se/" hreflang="en-SI" /><link<br>rel="alternate" href="https://w veflang="th-TH" /><link rel="alternate" href="https://www.apple.com/tn/" hreflang="fr-TN" /><link rel="alternate" href="https://www.apple.com/tn/" hreflang="fr-TN" /><link rel="alternate" href="https://www.apple.com/tn/" h B" /><link rel="alternate" href="https://www.apple.com/vn/" hreflang="en—VN" /><link rel="alternate" href="https://www.apple.com/za/" hreflang="en—ZA" /> meta name="viewport" content="width=device-width, initial-scale=1, viewport-fit=cover" /> <link rel="stylesheet" type="text/css" href="/ac/globalnav/3/en\_US/styles/ac-globalnav.built.css" /> <link rel="stylesheet" type="text/css" href="/ac/localnav/3.0/styles/ac-localnav.built.css" /><br><link rel="stylesheet" type="text/css" href="/ac/globalfooter/3/en\_US/styles/ac-globalfooter.built.css" /> <link rel="stylesheet" type="text/css" href="/ac/localeswitcher/1/styles/localeswitcher.built.css" /: <title>Apple</title> <meta property="analytics-track" content="Apple - Index/Tab" /> <meta property="analytics-s-channel" content="homepage" /><br>enta property="analytics-s-channel" content="homepage" /><br>enta property="analytics-s-bucket-0" content="appleglobal,applehome" /> <meta property="analytics-s-bucket-1" content="apple{COUNTRY\_CODE}global,apple{COUNTRY\_CODE}home" /> <meta property="analytics-s-bucket-2" content="apple{COUNTRY\_CODE}global" /> meta property="analytics-s-bucket-store" content="applestoreww,applestoreus" /> «meta name="Description" content="Discover the innovative world of Apple and shop everything iPhone, iPad, Apple Watch, Mac, and Apple TV, plus explore accessories, entertainment, and expert evice support." /> <meta property="og:title" content="Apple" /> <meta property="og:description" content="Discover the innovative world of Apple and shop everything iPhone, iPad, Apple Watch, Mac, and Apple TV, plus explore accessories, entertainment, and pert device support." /> <meta property="og:url" content="https://www.apple.com/" /> <meta property="og:locale" content="en\_US" /> <meta property="og:image" content="https://www.apple.com/ac/structured-data/images/open\_graph\_logo.png?201709101434" /> <meta property="og:type" content="website" /> <meta property="og:site\_name" content="Apple" /> <link rel="stylesheet" href="/wss/fonts?families=SF+Pro,v1|SF+Pro+Icons,v1" type="text/css" media="all" /> xink rel="stylesheet" href="https://images.apple.com/v/home/dn/built/styles/main.built.css" type="text/css" /><br><script src="https://images.apple.com/v/home/dn/built/styles/main.built.css" type="text/css" /><br><script src="ht body class="page-home ac-nav-overlap"> side id="ac-localeswitcher" data-analytics-region="locale switcher"> <div class="ac-ls-content"> <div class="ac-ls-copy">Actualmente estás en el sitio de EE.UU. Elige otro país o región para ver contenido específico según tu ubicación.</div>

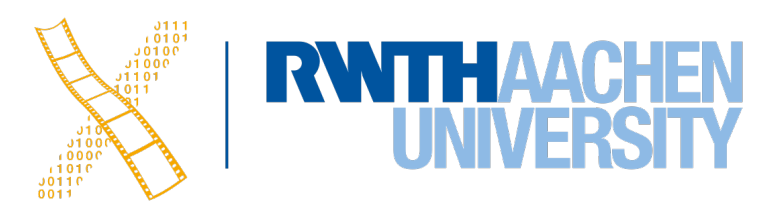

## **Working with an API**

### 

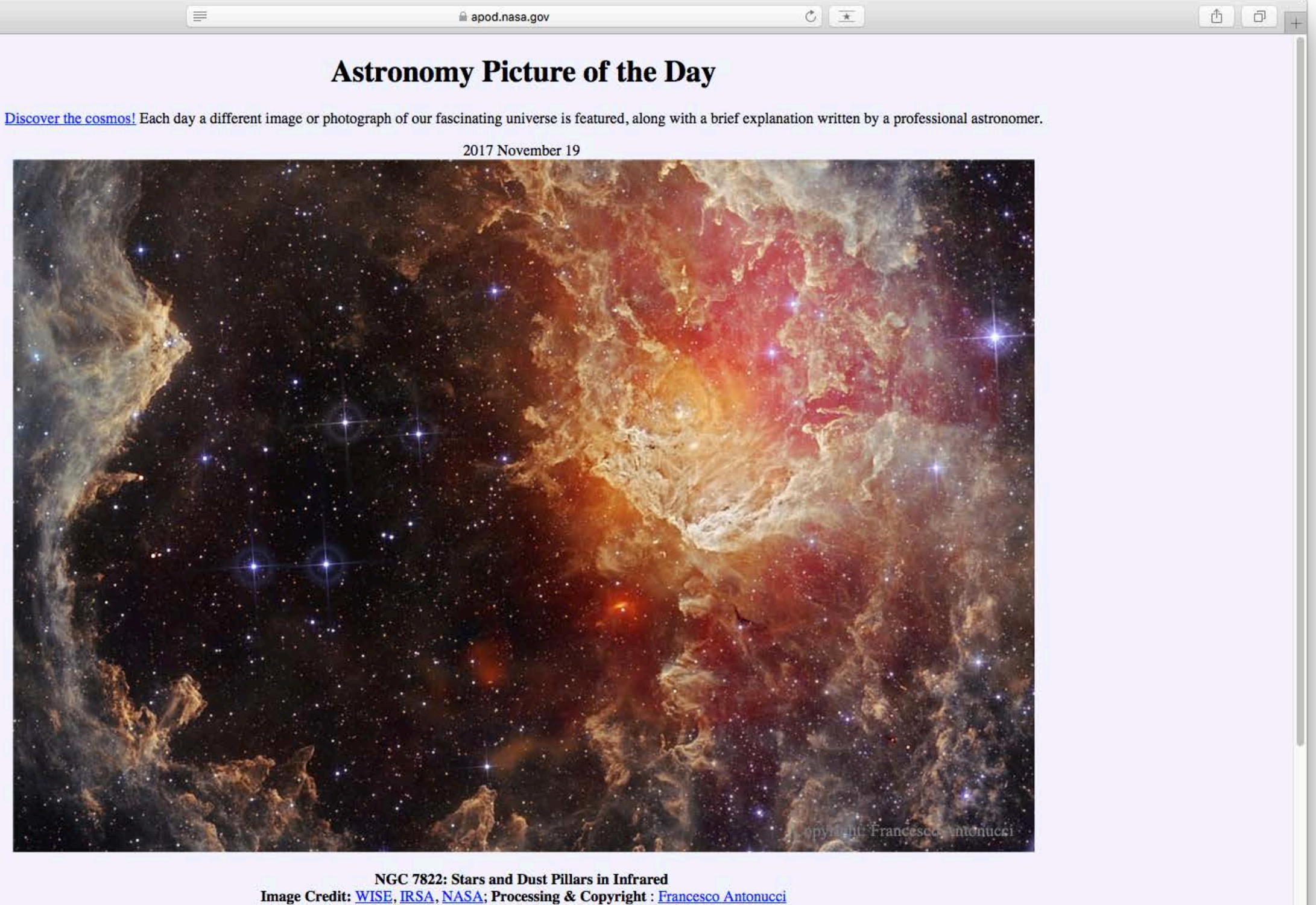

**Explanation:** Young stars themselves are clearing out their nursery in NGC 7822. Within the nebula, bright edges and complex dust sculptures dominate this detailed skyscape taken in infrared light by NASA's Wide Field Inf

8 Simon Voelker, Philipp Wacker: iOS Application Development

NASA Astronomy Picture of the Day (APOD) API

<https://api.nasa.gov/api.html#apod>

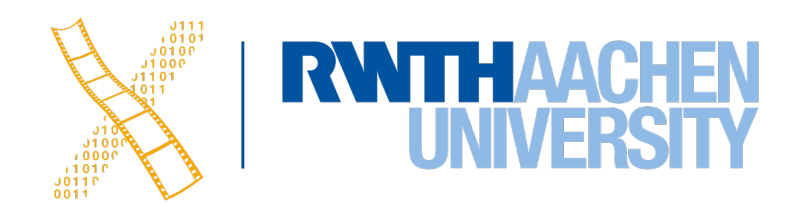

## **Working with an APOD API**

• Use the demo key DEMO<sub>\_</sub>KEY to get the image of the day

```
let url = URL(string: "https://api.nasa.gov/planetary/apod?api_key=DEMO_KEY")!
let task = URLSession.shared.dataTask(with: url) { (data, response, error) in
     if let data = data,
        let string = String(data: data, encoding: .utf8) {
         print(string)
     }
}
task.resume()
```

```
"copyright": "Francesco Antonucci",
  "date": "2017-11-19",
This field spans around 40 light-years at the estimated distance of NGC 7822. Free APOD Lectures: January 5 in NYC & January 9 in DC",
  "hdurl": "https://apod.nasa.gov/apod/image/1711/ngc7822_WISEantonucci_1824c.jpg",
  "media_type": "image",
  "service_version": "v1",
  "title": "NGC 7822: Stars and Dust Pillars in Infrared",
  "url": "https://apod.nasa.gov/apod/image/1711/ngc7822_WISEantonucci_1080c.jpg"
```
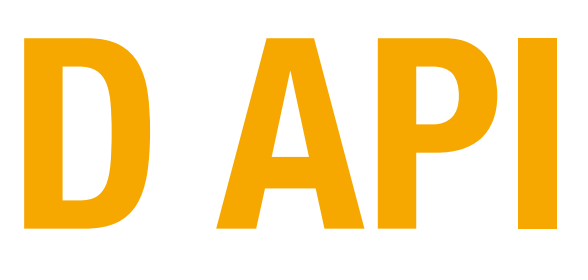

"explanation": "Young stars themselves are clearing out their nursery in NGC 7822. Within the nebula, bright edges and complex dust sculptures dominate this detailed skyscape taken in infrared light by NASA's Wide Field Infrared Survey Explorer (WISE) satellite. NGC 7822 lies at the edge of a giant molecular cloud toward the northern constellation Cepheus, a glowing star forming region that lies about 3,000 light-years away. The atomic emission of light by the nebula's gas is powered by energetic radiation from the hot stars, whose powerful winds and light also sculpt and erode the denser pillar shapes. Stars could still be forming inside the pillars by gravitational collapse, but as the pillars are eroded away, any forming stars will ultimately be cut off from their reservoir of star stuff.

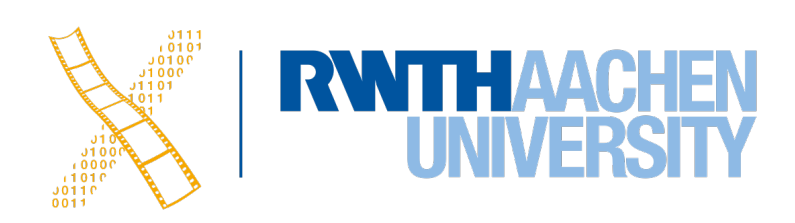

## **Modify a URL with URL Components**

```
extension URL {
     func withQueries(_ queries: [String: String]) -> URL? {
        var components = URLComponents(url: self,
                                         resolvingAgainstBaseURL: true)
         components?.queryItems = queries.flatMap
             { URLQueryItem(name: $0.0, value: $0.1) }
         return components?.url
 }
}
```
### let url = baseURL.withQueries(query)!

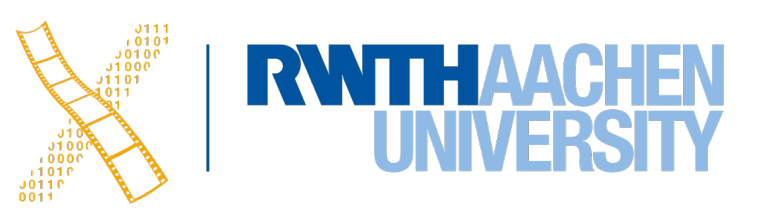

let url = URL(string: "https://api.nasa.gov/planetary/apod?api\_key=DEMO\_KEY")!

```
let baseURL = URL(string: "https://api.nasa.gov/planetary/apod")!
```

```
let query: [String: String] = [
    "api_key": "DEMO_KEY"
```
]

## **Working with an APOD API**

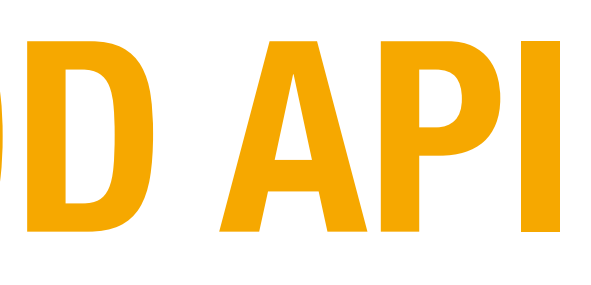

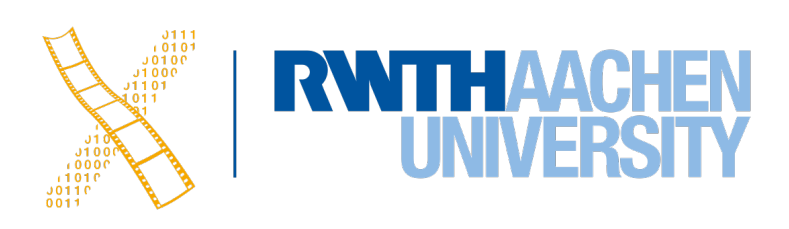

```
let baseURL = URL(string: "https://api.nasa.gov/planetary/apod")!
let query: [String: String] = [
     "api_key": "DEMO_KEY"
\mathbf{l}let url = baseURL.withQueries(query)!
let task = URLSession.shared.dataTask(with: url) { (data,
     response, error) in
    if let data = data,
        let string = String(data: data, encoding: .utf8) \{ print(string)
     }
}
task.resume()
```

```
"copyright": "Francesco Antonucci",
  "date": "2017-11-19",
This field spans around 40 light-years at the estimated distance of NGC 7822. Free APOD Lectures: January 5 in NYC & January 9 in DC",
  "hdurl": "https://apod.nasa.gov/apod/image/1711/ngc7822_WISEantonucci_1824c.jpg",
  "media_type": "image",
  "service_version": "v1",
  "title": "NGC 7822: Stars and Dust Pillars in Infrared",
  "url": "https://apod.nasa.gov/apod/image/1711/ngc7822_WISEantonucci_1080c.jpg"
```
"explanation": "Young stars themselves are clearing out their nursery in NGC 7822. Within the nebula, bright edges and complex dust sculptures dominate this detailed skyscape taken in infrared light by NASA's Wide Field Infrared Survey Explorer (WISE) satellite. NGC 7822 lies at the edge of a giant molecular cloud toward the northern constellation Cepheus, a glowing star forming region that lies about 3,000 light-years away. The atomic emission of light by the nebula's gas is powered by energetic radiation from the hot stars, whose powerful winds and light also sculpt and erode the denser pillar shapes. Stars could still be forming inside the pillars by gravitational collapse, but as the pillars are eroded away, any forming stars will ultimately be cut off from their reservoir of star stuff.

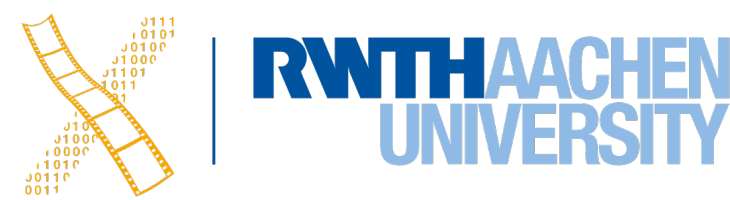

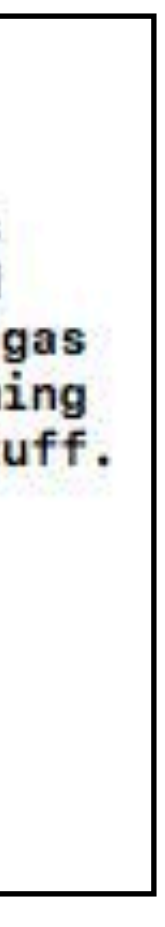

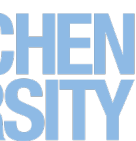

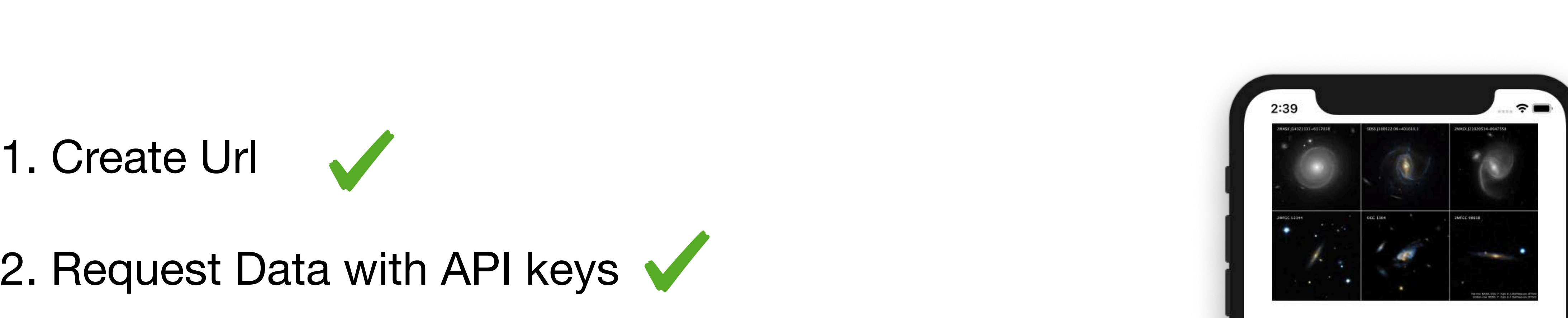

Why are these galaxies spinning so fast? If you estimated each spiral's mass by how much light it emits, their fast rotations should break them apart. The leading hypothesis as to why these galaxies don't break apart is dark matter -- mass so dark we can't see it. But these galaxies are even out-spinning this break-up limit -- they are the fastest rotating disk galaxies known. It is therefore further hypothesized that their dark matter halos are so massive -- and their spins so fast -- that it is harder for them to form stars than regular spirals. If so, then these galaxies may be among the most massive spirals possible. Further study of surprising super-spirals like these will continue, likely including observations taken by NASA's James Webb Space Telescope scheduled for launch in 2021.

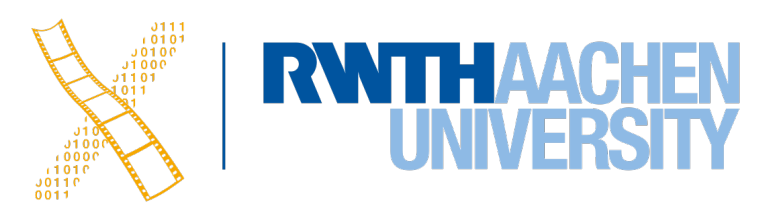

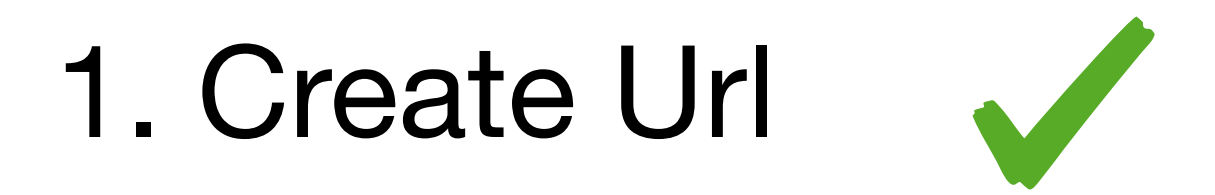

2. Request Data with API keys

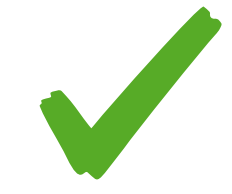

- 3. Create a Swift model
- 4.Decode JSON
- 5. Update UI

## **The Swift model**

• The PhotoInfo model:

```
struct PhotoInfo: Codable {
     var title: String
     var description: String
     var url: URL
     enum Keys: String, CodingKey {
         case title
         case description = "explanation"
         case url
     }
     init(from decoder: Decoder) throws {
 … 
 } 
}
```
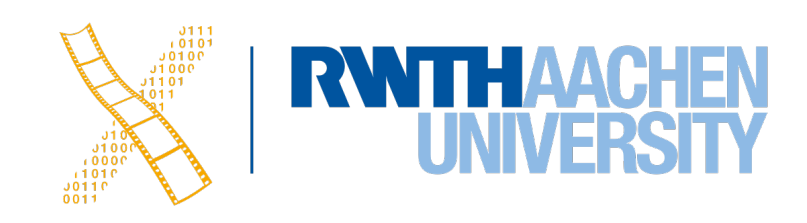

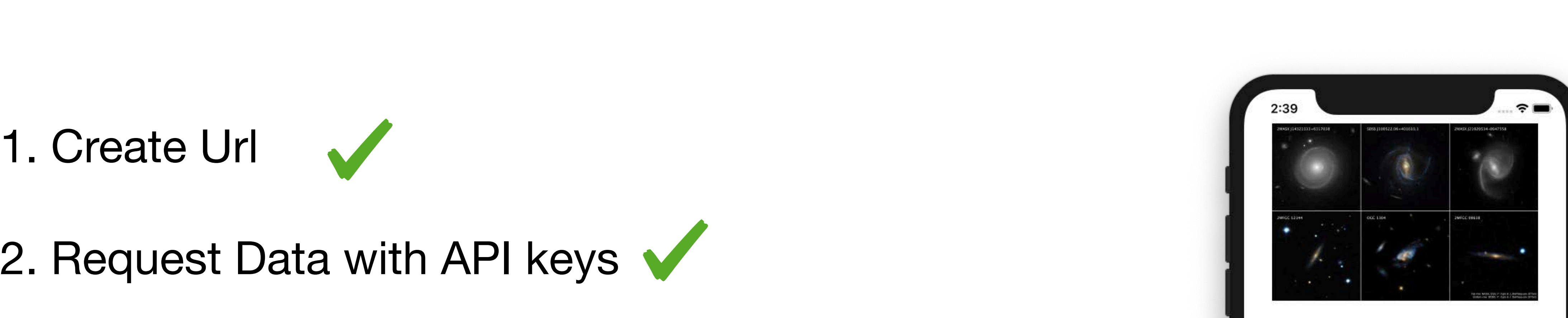

Why are these galaxies spinning so fast? If you estimated each spiral's mass by how much light it emits, their fast rotations should break them apart. The leading hypothesis as to why these galaxies don't break apart is dark matter -- mass so dark we can't see it. But these galaxies are even out-spinning this break-up limit -- they are the fastest rotating disk galaxies known. It is therefore further hypothesized that their dark matter halos are so massive -- and their spins so fast -- that it is harder for them to form stars than regular spirals. If so, then these galaxies may be among the most massive spirals possible. Further study of surprising super-spirals like these will continue, likely including observations taken by NASA's James Webb Space Telescope scheduled for launch in 2021.

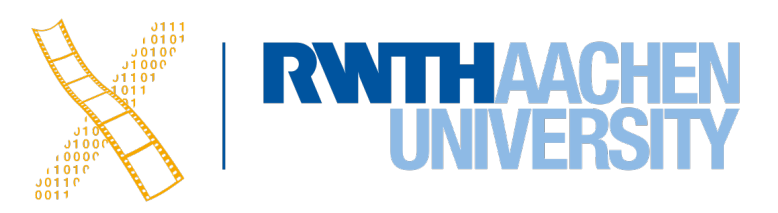

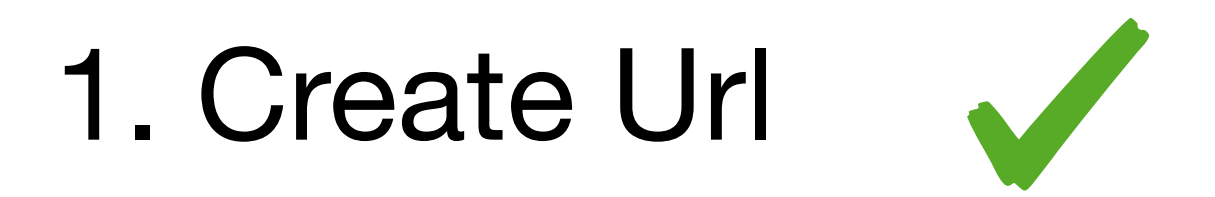

- 2. Request Data with API keys
- 3. Create a Swift model

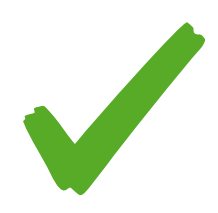

- 4.Decode JSON
- 5.Update UI

### **Decode JSON**

let photoInfo = try? jsonDecoder.decode(PhotoInfo.self,from: data) {

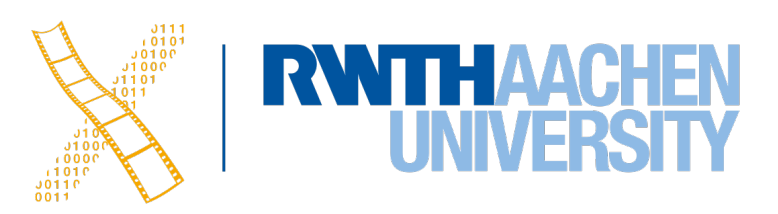

```
let baseURL = URL(string: "https://api.nasa.gov/planetary/apod")!
let query: [String: String] = [
    "api_key": "DEMO_KEY",
]
let url = baseURL.withQueries(query)!
let task = URLSession.shared.dataTask(with: url) { (data,
     response, error) in
    if let data = data.
            print(photoInfo)
 }
 }
}
task.resume()
```
### **Decode JSON**

```
 let baseURL = URL(string: "https://api.nasa.gov/planetary/apod")!
 let task = URLSession.shared.dataTask(with: url) { (data, response, error) in
             jsonDecoder.decode(PhotoInfo.self, from: data) {
```
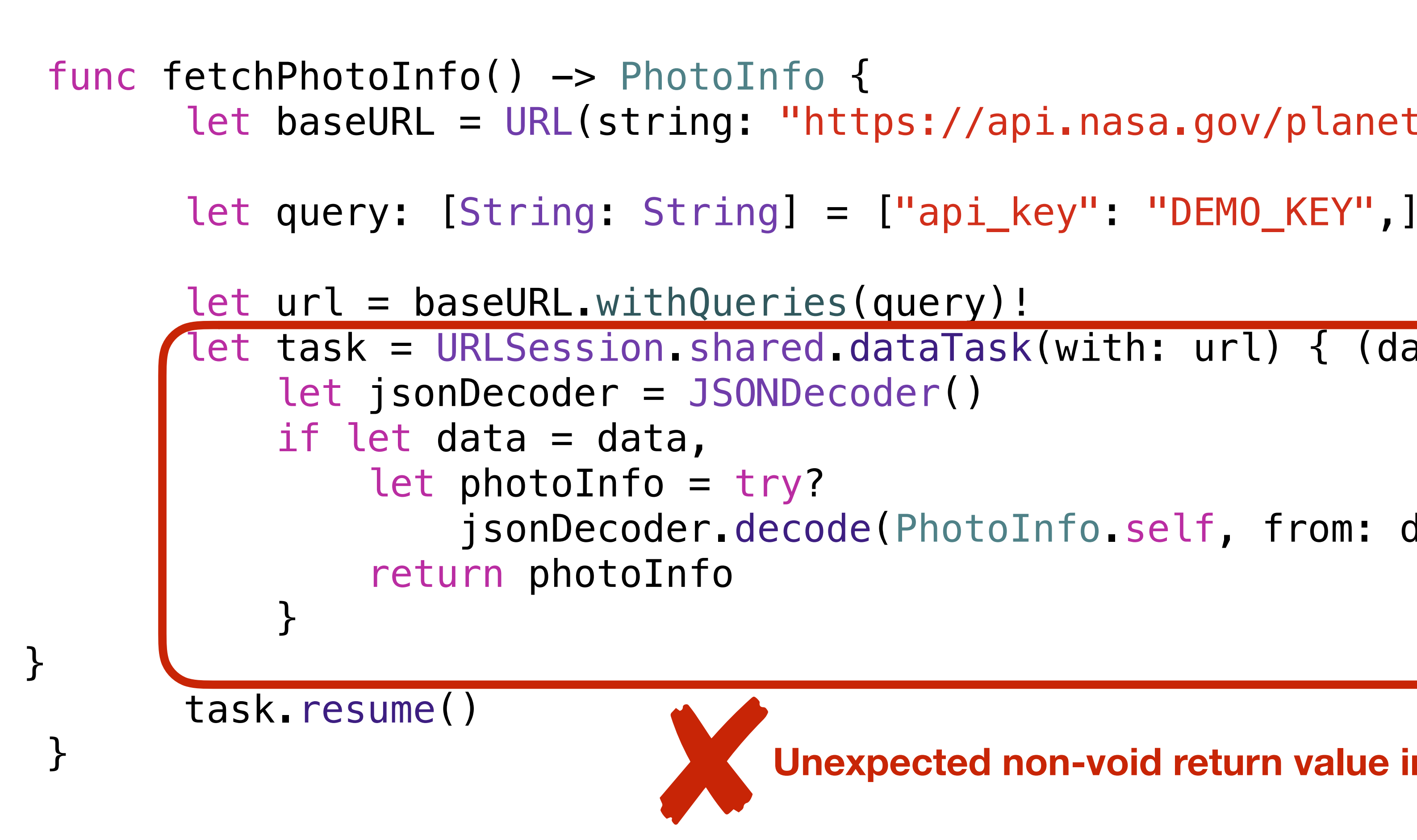

### } **Unexpected non-void return value in void function**

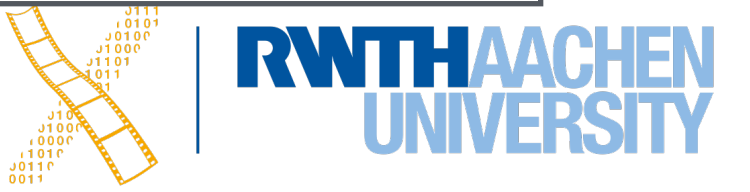

## **Completion Handler**

func performLongRunningOperation(completion: @escaping () -> Void) { // Code that performs a long running operation completion() }

func performLongRunningOperation(completion: @escaping (String) -> Void) { variable completion(result) }

// Code that performs a long running operation that creates a `result: String`

func performLongRunningOperation(completion: @escaping (String, Int, Data)  $\rightarrow$  Void) { `code: Int`, `data: Data` variables completion(result, code, data) }

// Code that performs a long running operation that creates `result: String`,

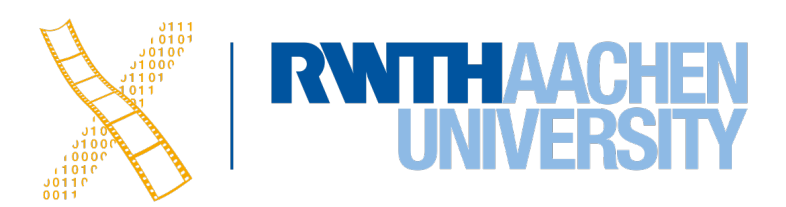

### **Decode JSON**

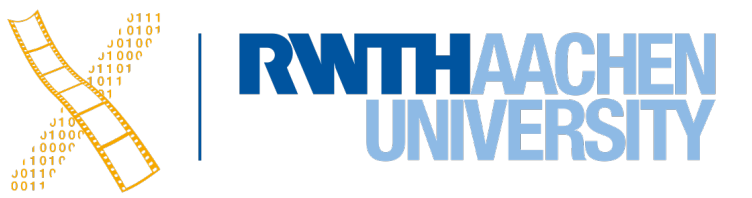

```
 func fetchPhotoInfo(completion: @escaping (PhotoInfo?) -> Void)
\overline{a} let baseURL = URL(string: "https://api.nasa.gov/planetary/apod")!
        let query: [String: String] = ["api_key": "DEMO_KEY",]
       let url = baseURL.withQueries(query)!
        let task = URLSession.shared.dataTask(with: url) { (data,
            response, error) in
            let jsonDecoder = JSONDecoder()
           if let data = data,
                 let photoInfo = try? jsonDecoder.decode(PhotoInfo.self, from: data) {
                completion(photoInfo)
 } 
    else {
                print("Either no data was returned, or data was not serialized.")
                    completion(nil)
 }
 }
        task.resume()
     }
```
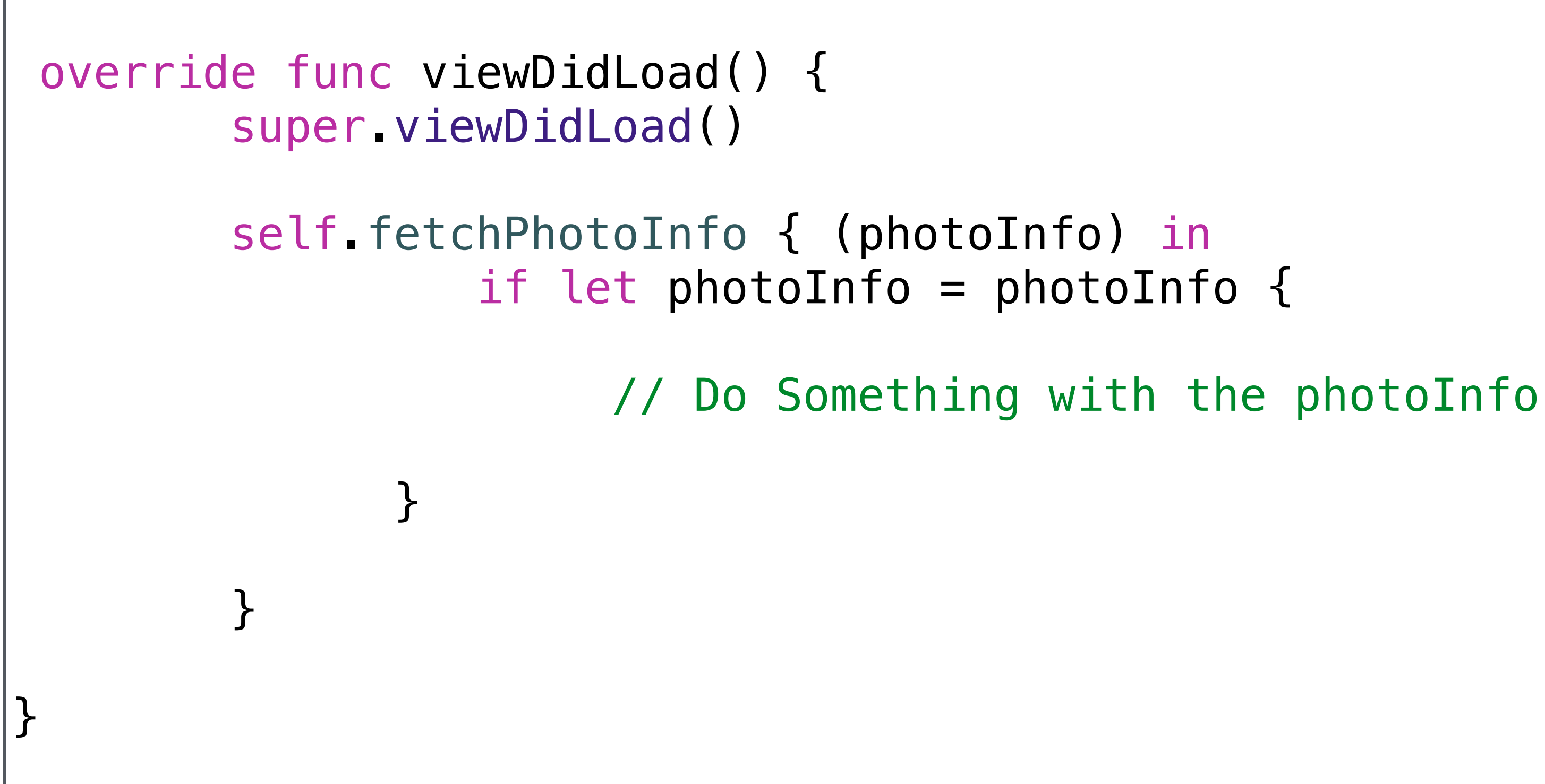

### **Decode JSON**

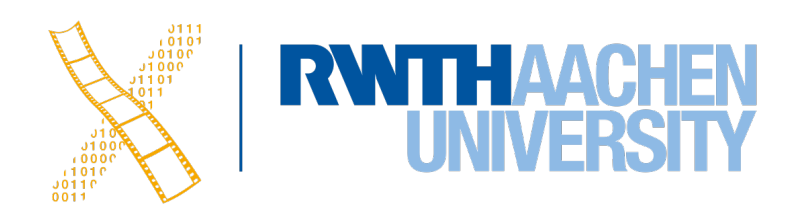

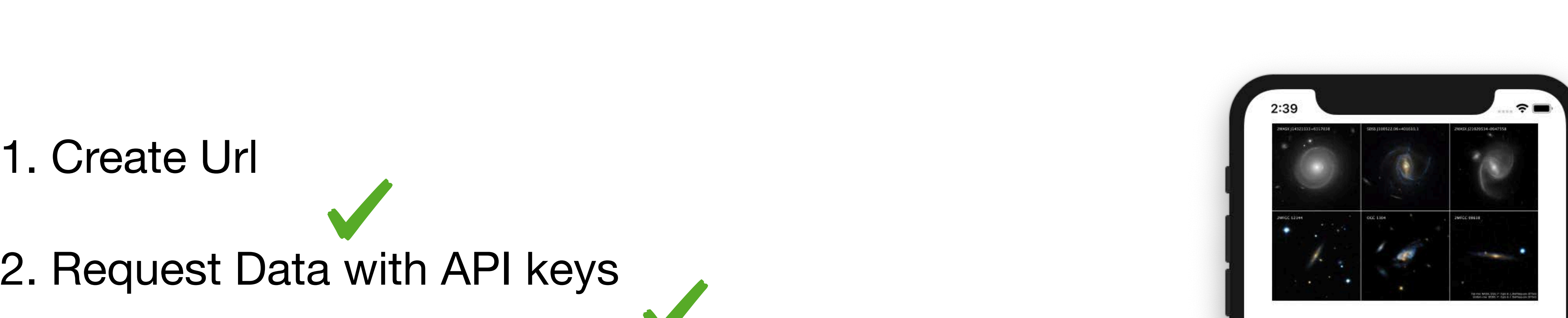

Why are these galaxies spinning so fast? If you estimated each spiral's mass by how much light it emits, their fast rotations should break them apart. The leading hypothesis as to why these galaxies don't break apart is dark matter -- mass so dark we can't see it. But these galaxies are even out-spinning this break-up limit -- they are the fastest rotating disk galaxies known. It is therefore further hypothesized that their dark matter halos are so massive -- and their spins so fast -- that it is harder for them to form stars than regular spirals. If so, then these galaxies may be among the most massive spirals possible. Further study of surprising super-spirals like these will continue, likely including observations taken by NASA's James Webb Space Telescope scheduled for launch in 2021.

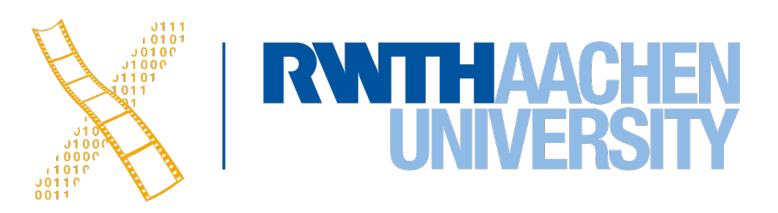

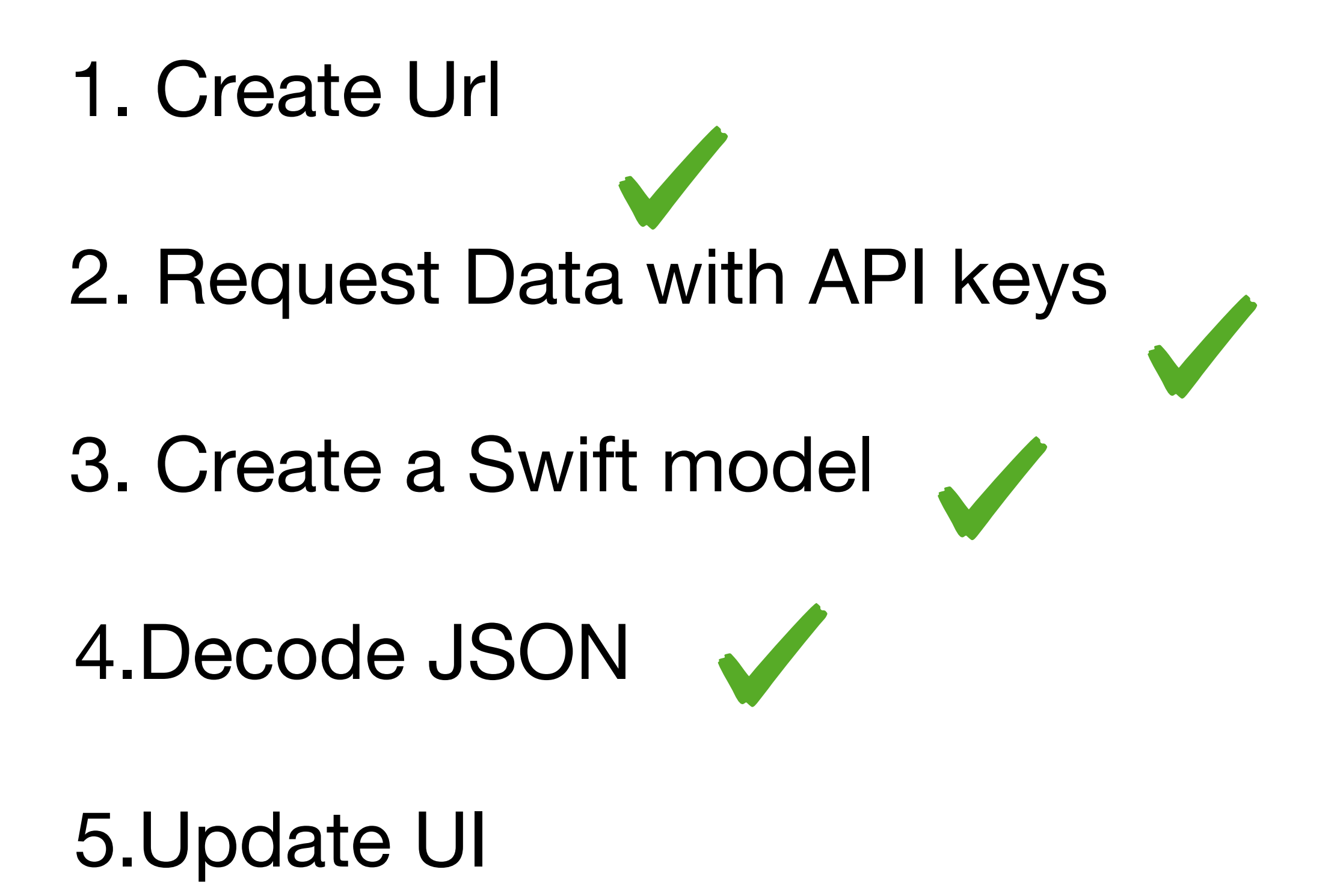

```
self.fetchPhotoInfo { (photoInfo) in
 } 
           if let photoInfo = photoInfo {
              self.title = photoInfo.title
 }
 }
```
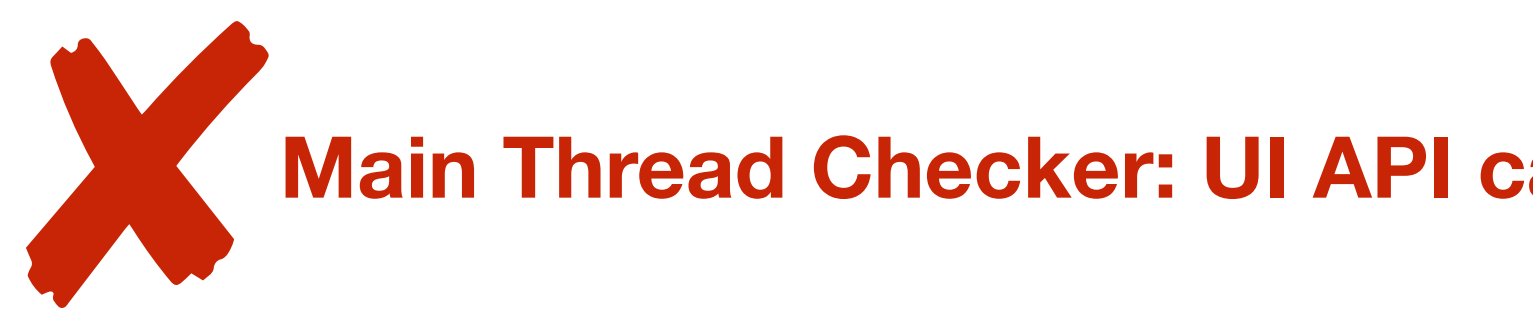

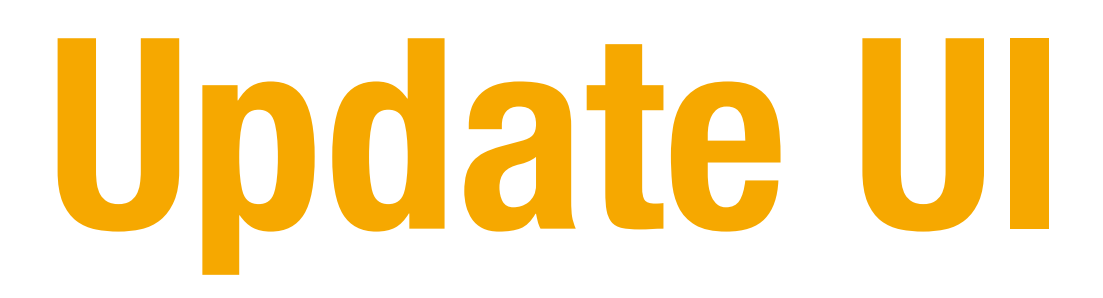

## self.descriptionLabel.text = photoInfo.description

### **Main Thread Checker: UI API called on a background thread: : -[UILabel setText:] …**

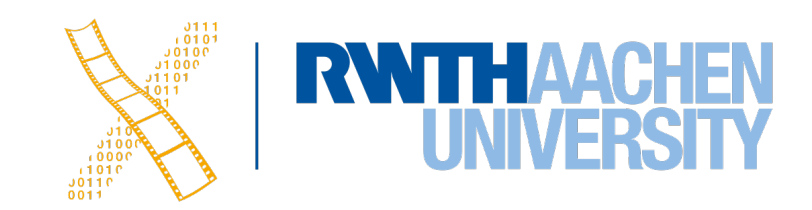

…

URLSession.shared.dataTask(with: url) { (data, response, error) in

## **Multi Threading in iOS**

- Run multiple tasks at the same time
- Run slow or expensive tasks in the background
- Free the main thread so it responds to the UI

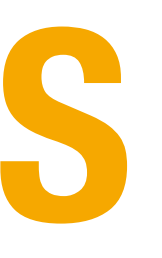

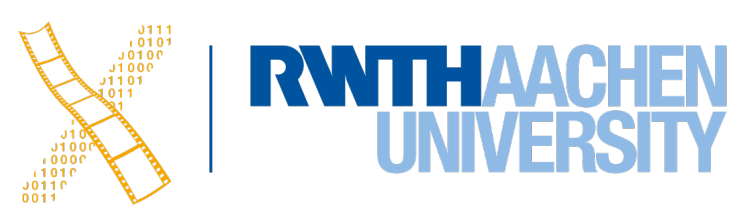

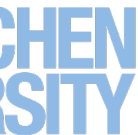

## **Synchronous and Asynchronous**

- Synchronous
	- One task completes before another begins
	- Ties up the main thread (main queue)
- Asynchronous
	- Multiple tasks run simultaneously on multiple threads (concurrency)
	- Tasks run in the background thread (background queue)
	- Frees up the main thread

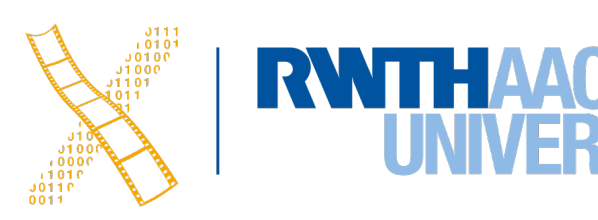

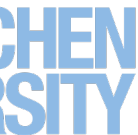

## **Grand Central Dispatch**

- Allows your app to execute multiple tasks concurrently on multiple threads
- Assigns tasks to "dispatch queues" and assigns priority
- Controls when your code is executed

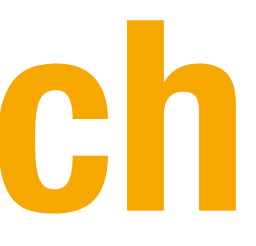

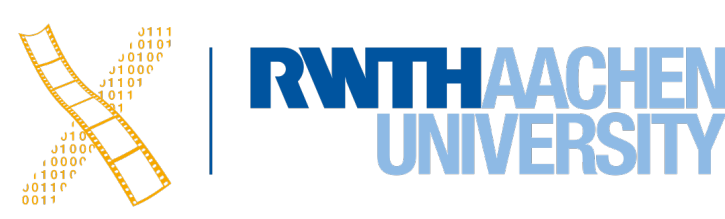

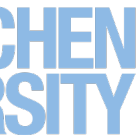

## **Grand Central Dispatch**

- Main queue
	- Created when an app launches
	- Highest priority
	- Used to update the UI and respond quickly to user input
- Background queues
	- Lower-priority
	- Used to run long-running operations

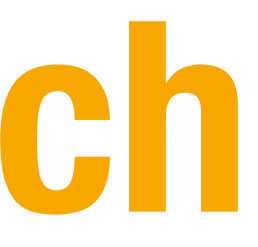

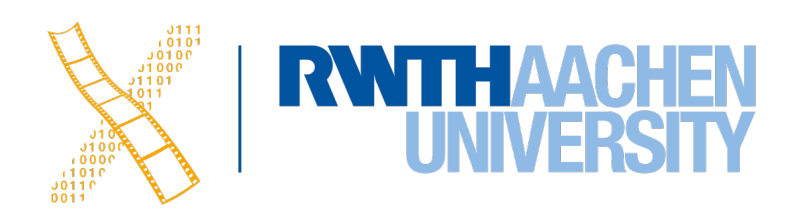

### **Dispatch Queue**

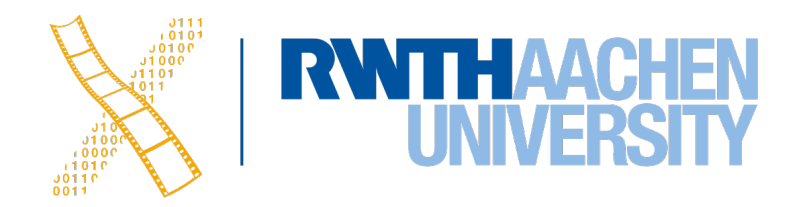

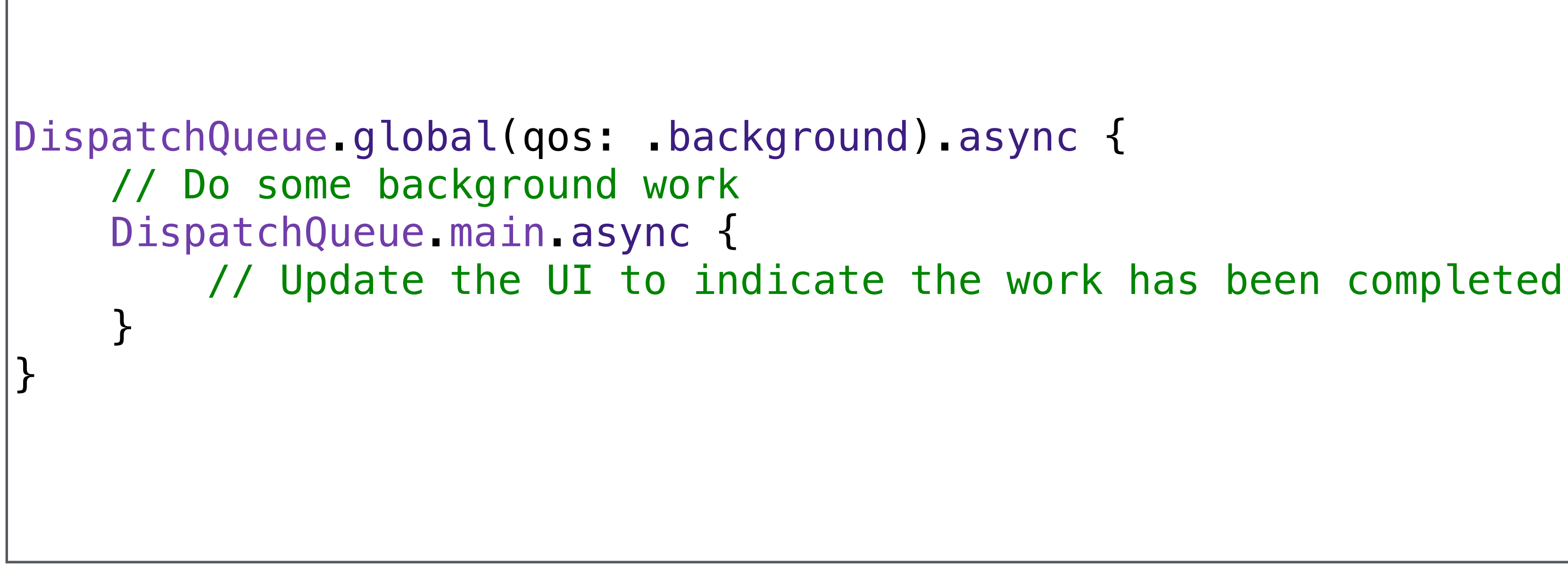

Simon Voelker, Philipp Wacker: iOS Application Development 28

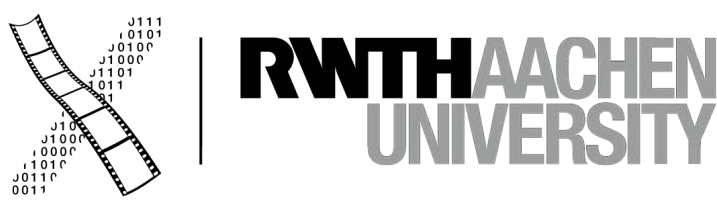

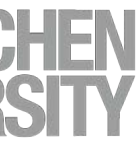

# **Grand Central Dispatch Demo**

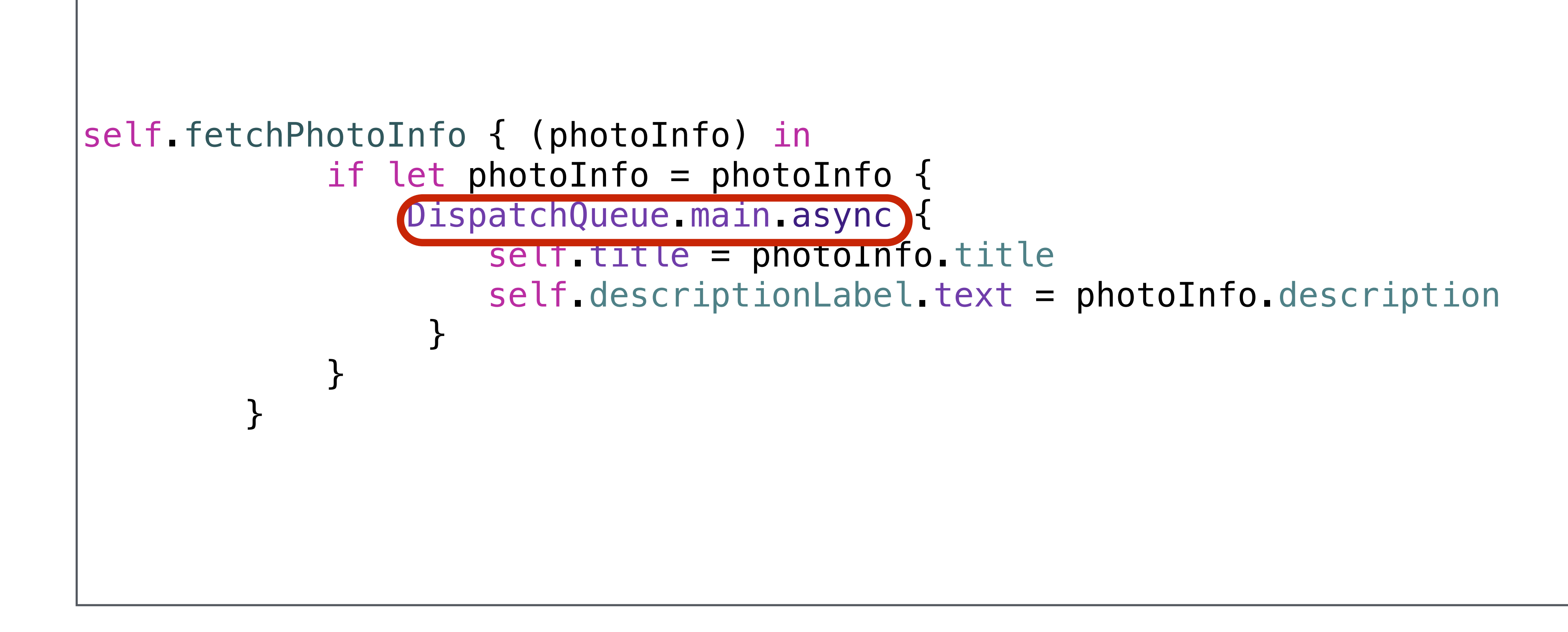

### **Update UI**

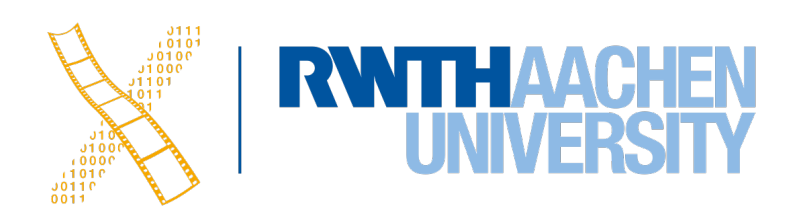

```
 func updateUI(photoInfo: PhotoInfo) {
       let task = URLSession.shared.dataTask(with: photoInfo.url,
                completionHandler: { (data, response, error) in
                   if let data = data, let image = UIImage(data: data) {
                      DispatchQueue.main.async {
                        self.title = photoInfo.title
                        self.imageView.image = image
                        self.descriptionLabel.text = photoInfo.description
 }
 }
 })
      task.resume()
 }
```
### **Update UI**

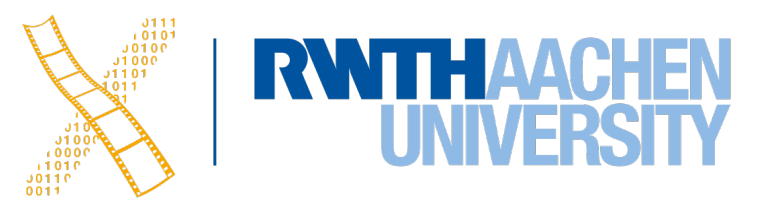

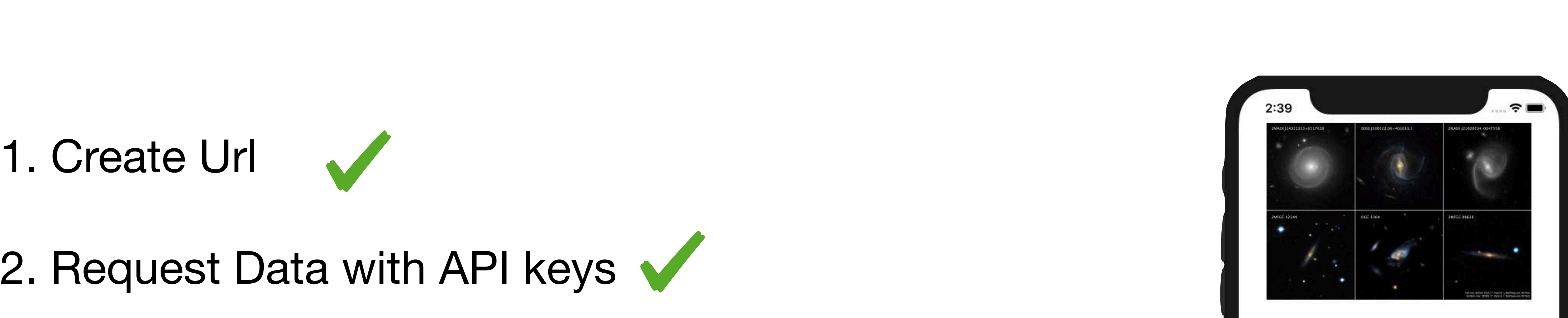

Why are these galaxies spinning so fast? If you estimated each spiral's mass by how much light it emits, their fast rotations should break them apart. The leading hypothesis as to why these galaxies don't break apart is dark matter -- mass so dark we can't see it. But these galaxies are even out-spinning this break-up limit -- they are the fastest rotating disk galaxies known. It is therefore further hypothesized that their dark matter halos are so massive -- and their spins so fast -- that it is harder for them to form stars than regular spirals. If so, then these galaxies may be among the most massive spirals possible. Further study of surprising super-spirals like these will continue, likely including observations taken by NASA's James Webb Space Telescope scheduled for launch in 2021.

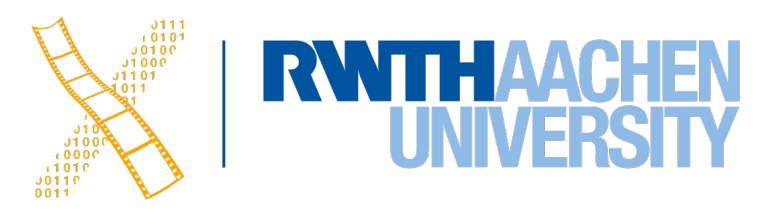

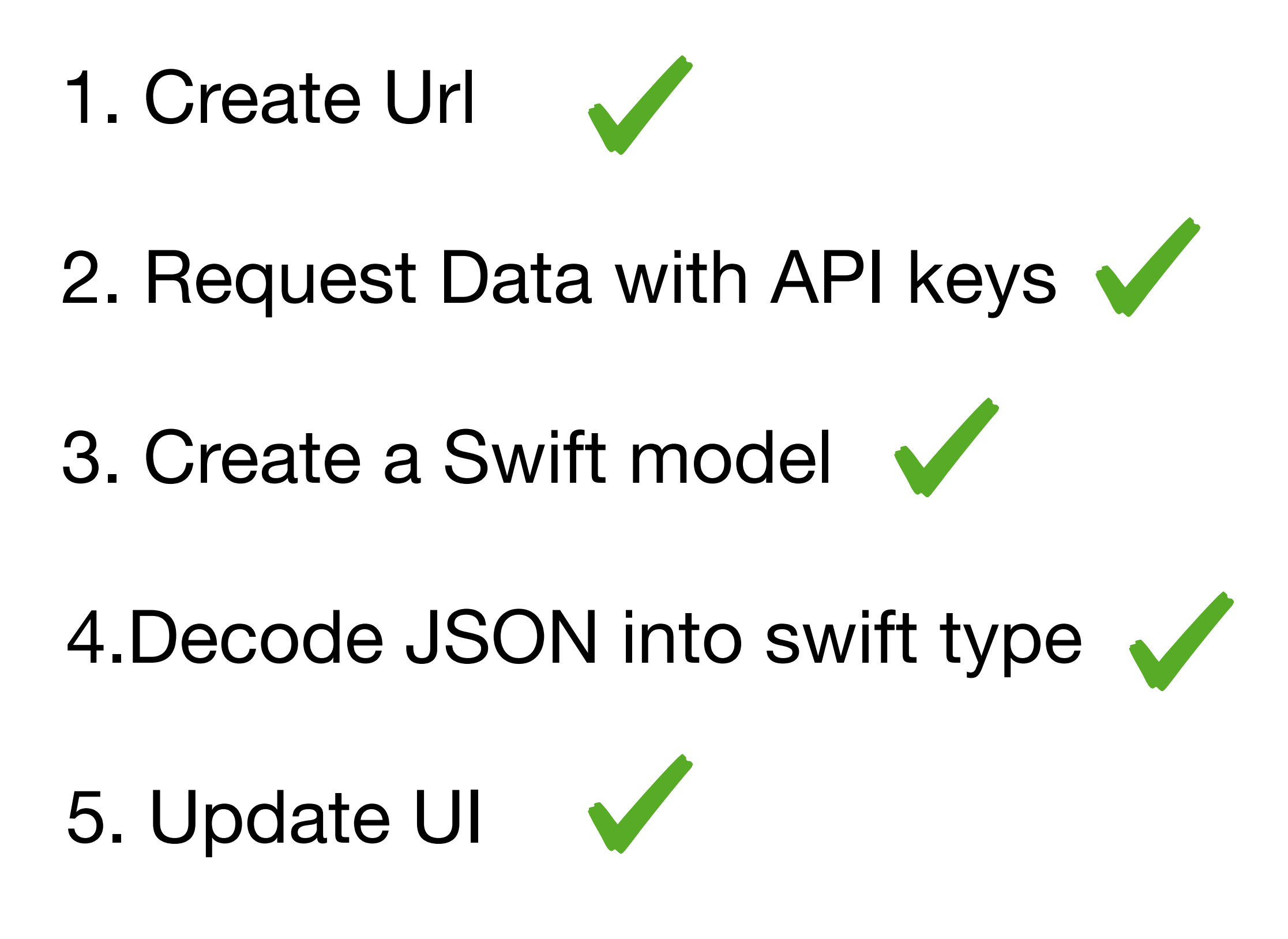

```
@IBOutlet weak var activityIndicatorView: UIActivityIndicatorView! 
… 
// While Loading
self.activityIndicatorView.startAnimating() 
… 
// Loading completed
self.activityIndicatorView.stopAnimating() 
self.activityIndicatorView.isHidden = true
```
### **Work with a slow Network connection**

• Show an activity Indicator:

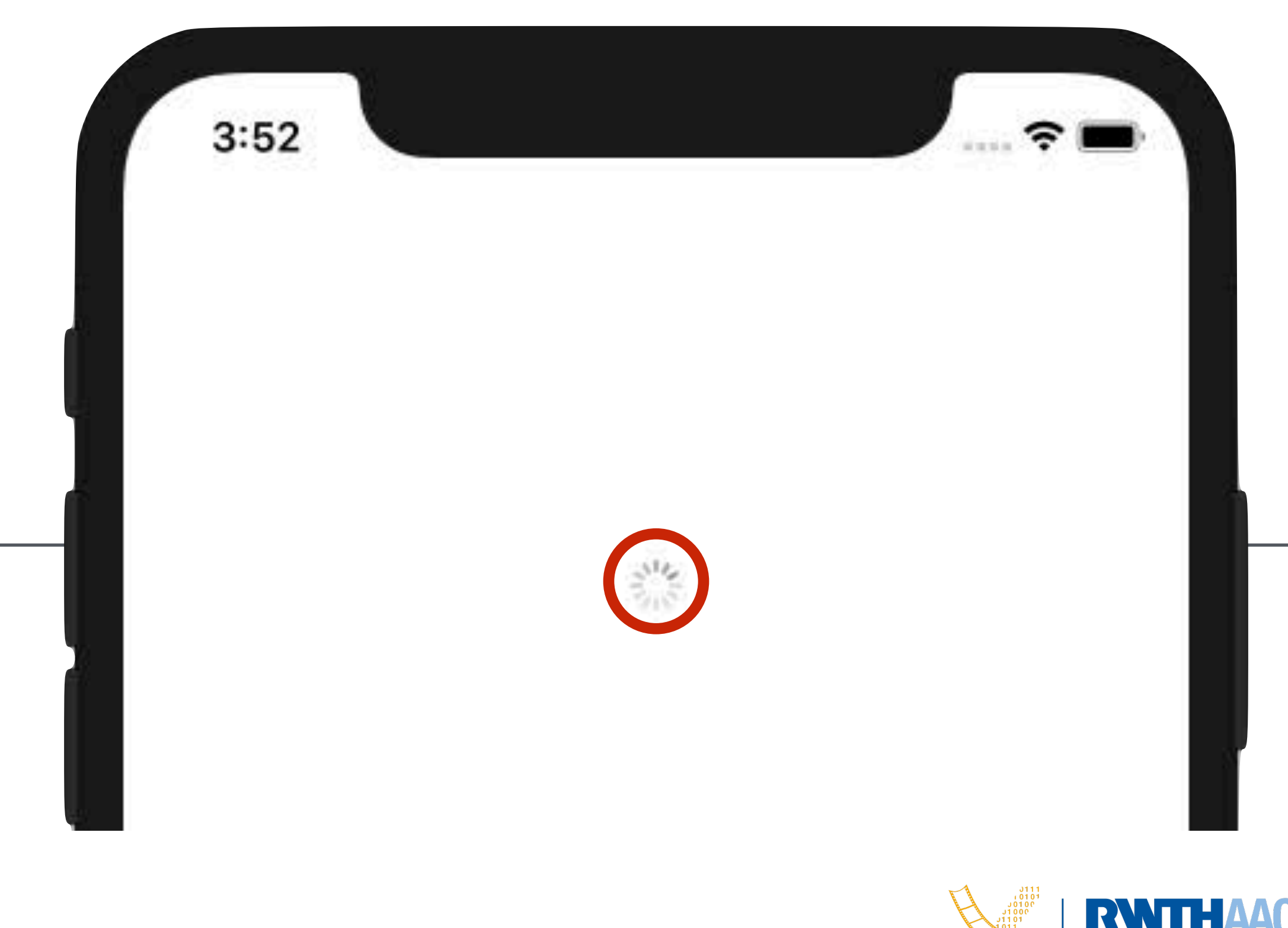

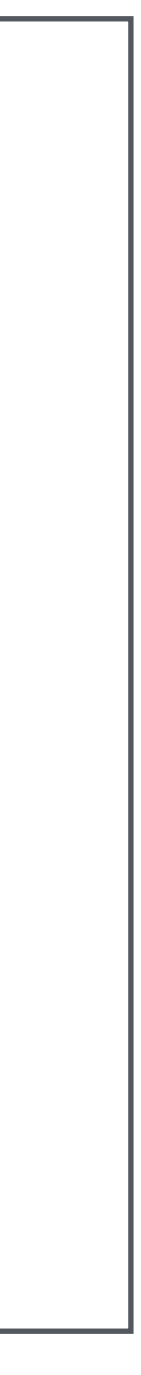

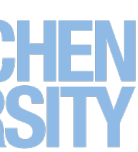

### **iOS: Network Link Conditioner**

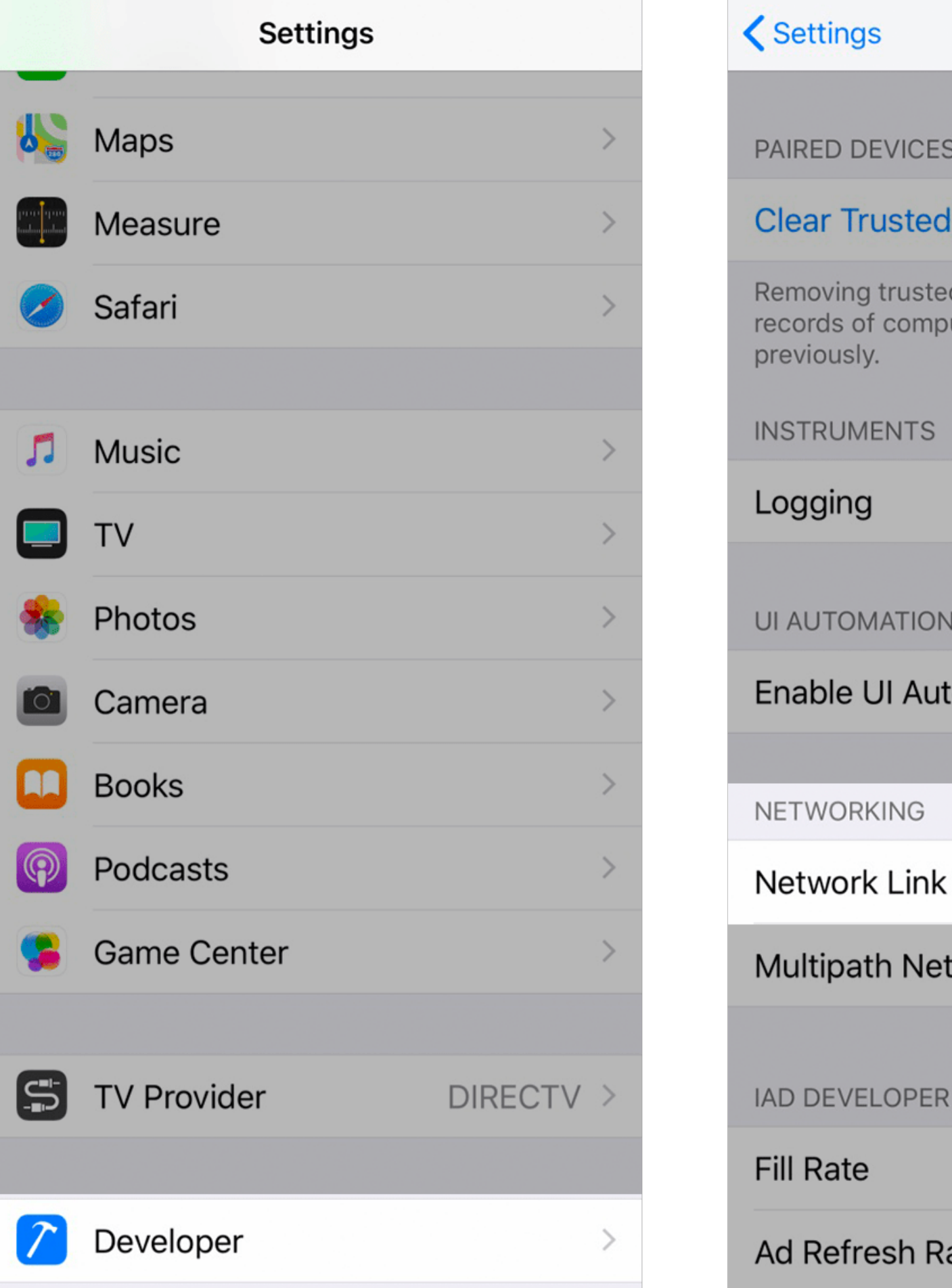

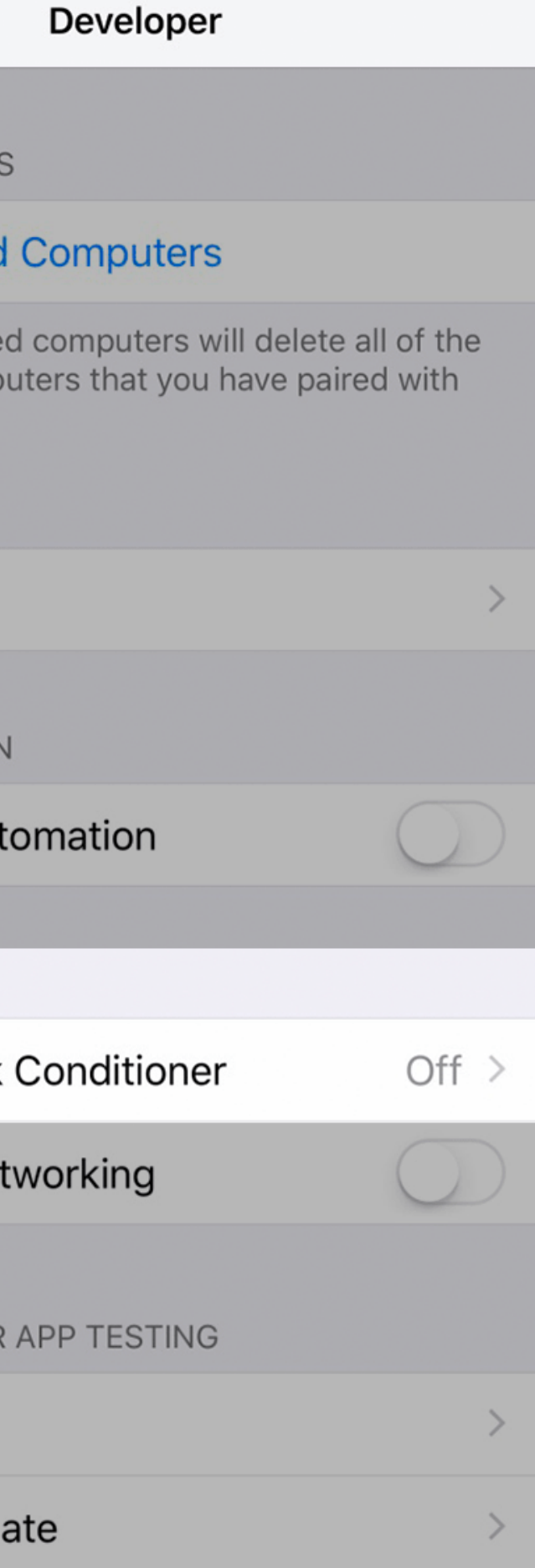

iously.

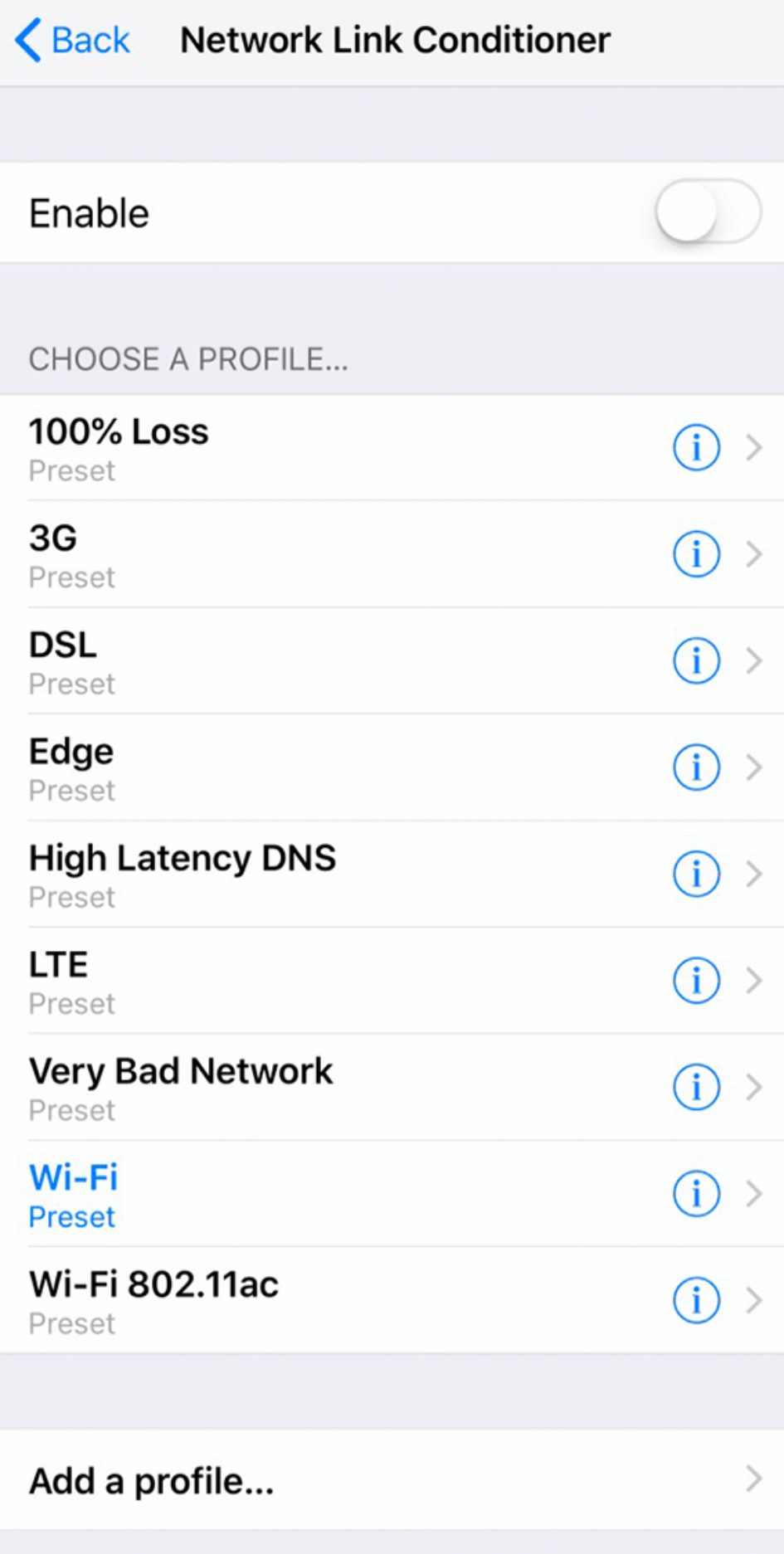

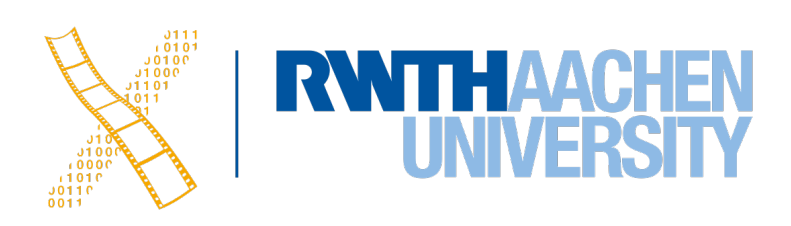

## MacOS: Network Link Conditioner

### The Network Link Conditioner is part of the "Additional Tools for Xcode" package.

### You can download it from the [Apple Developers](https://developer.apple.com/download/more/?q=Additional%20Tools) page.

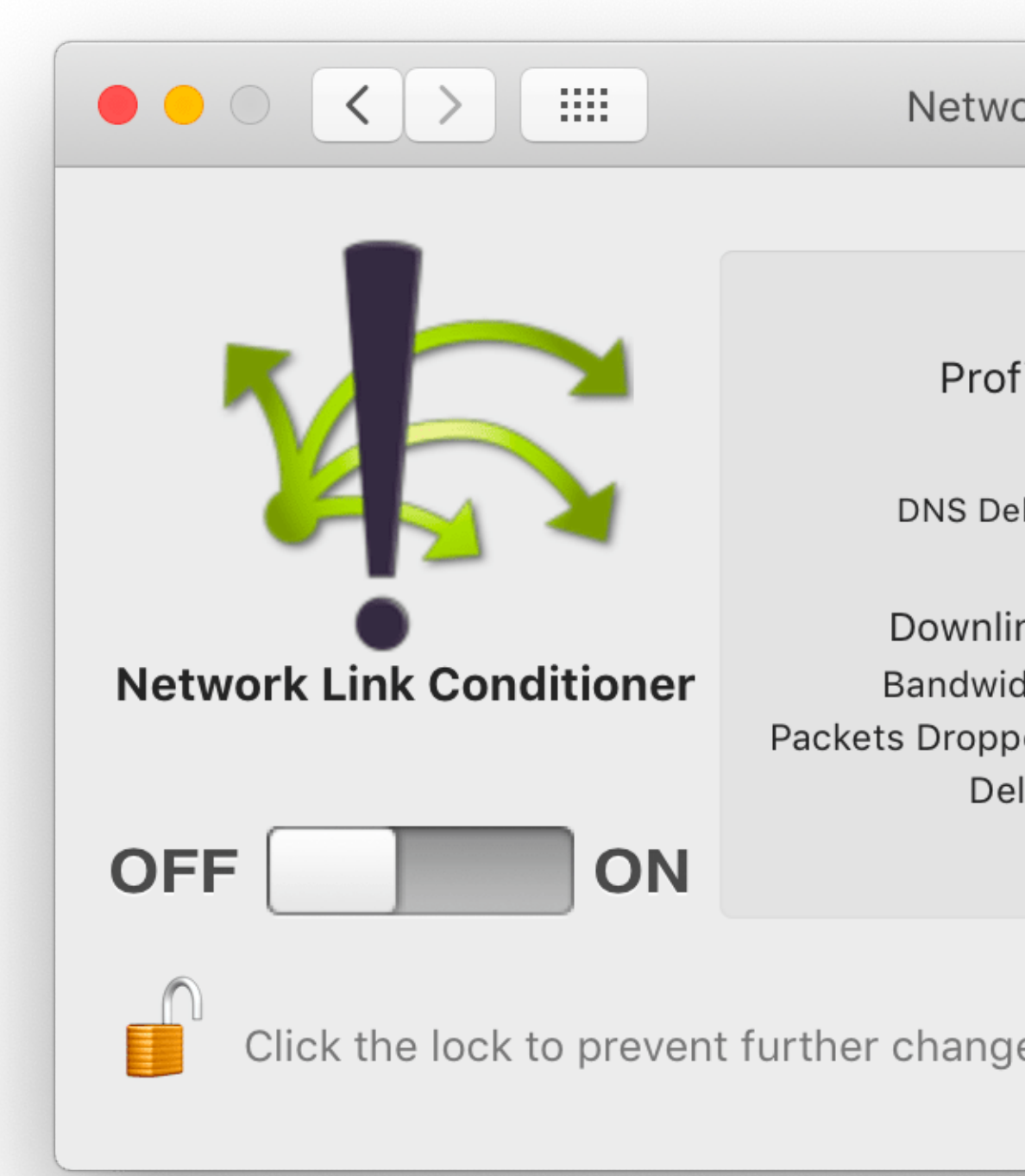

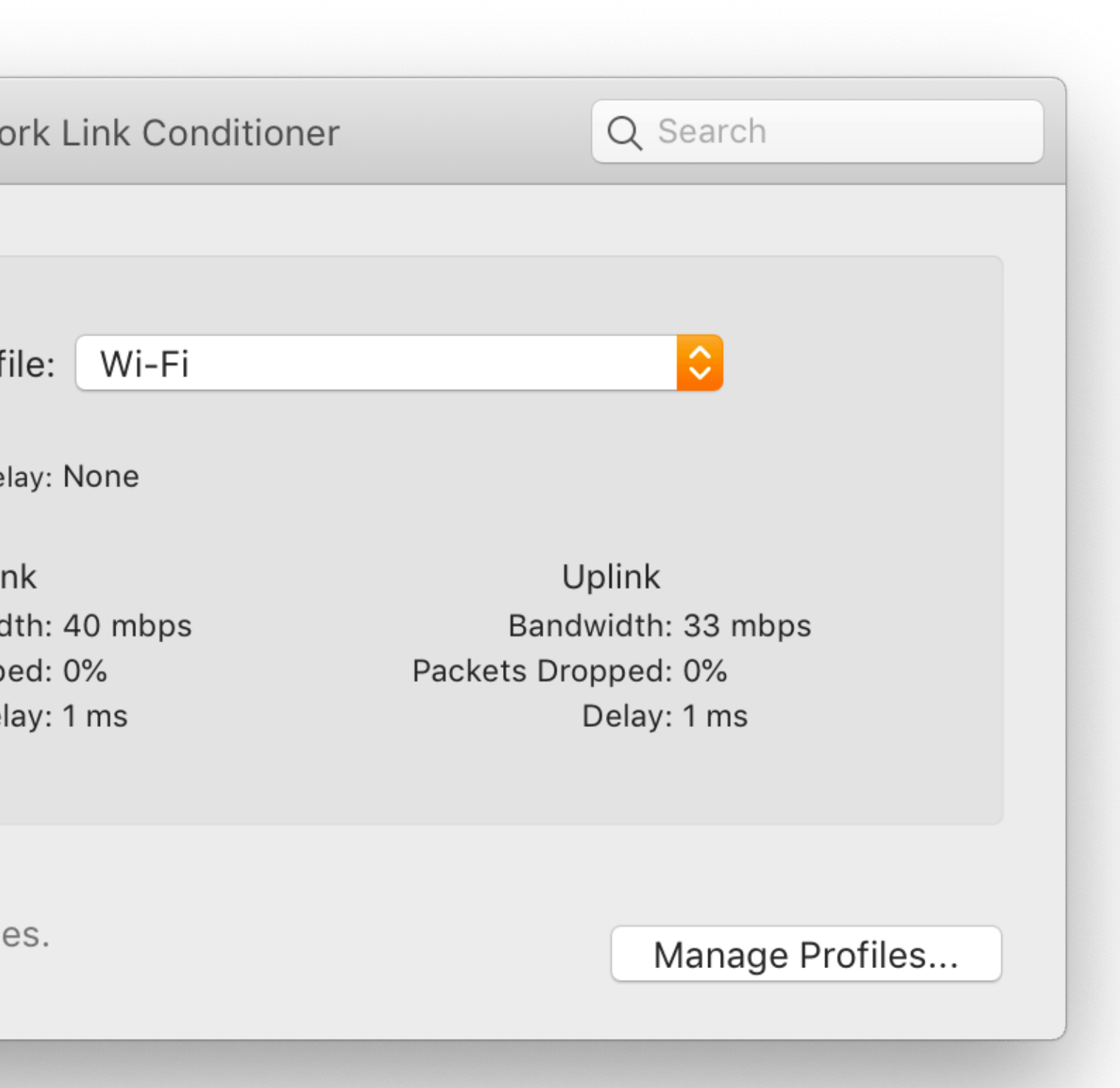

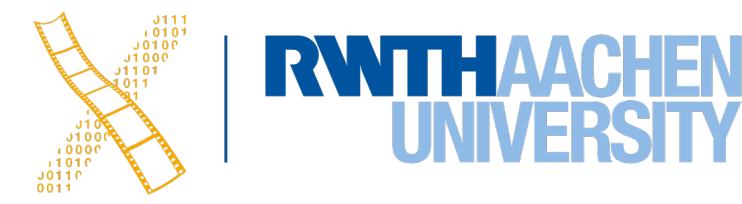

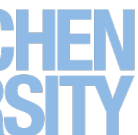